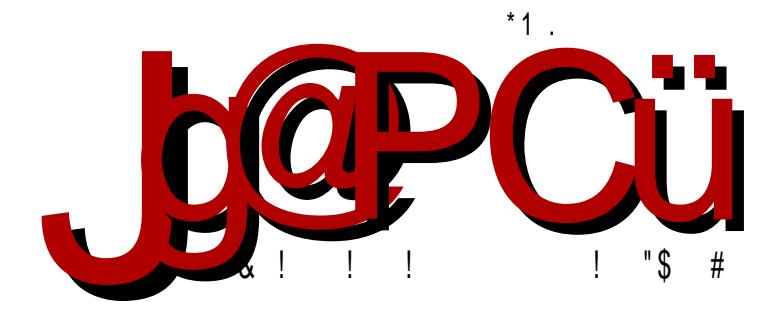

### $($  >1F-:61 : - 6-: ! 1=0;7  $853: -8$

D73F,H7 A? ? AQE GFADEFHA & 7=A? 7D5; 3>QA 7>; F, BA6 ; EF; ? GEAH; ? 3

Reč urednika

### Zašto biste želeli da budete deo LiBRE! tima?

Pošto nam je ovo prvo izdanje ove godine, želeli smo da podelimo sa vama svoja osećanja i radost radeći na ovom projektu. Zbog toga vas pozivamo da nam se pridružite u kreiranju kvalitetnijeg sadržaja o slobodnom softveru na našem jeziku i na našim prostorima.

Dosta je vremena prošlo od našeg nultog broja. Oni koji nas od tada čitaju se sećaju da smo napravili dosta promena što u dizajnu. Što u politici lektorisania tekstova i u promeni rubrika. Možda smo negde pogrešili, ali smo spremni da se menjamo ako nam ukažete na greške.

Ono što se nije promenilo i što se nikada neće promeniti jeste lepota rada u ovom projektu koja nas okuplja.

Malo je reći da se saradnici u ovom projektu veoma dobro zabavljaju. Pored toga, uče mnogo novih stvari iz tehnologije i iz pravopisa srpskog jezika, ali i drugih jezika (neki od nas su naučili i neke stvari iz turskog).

Pored toga, neki su imali priliku da nauče kako se pravi časopis i kako se koriste Skribus (eng. S*cribus*) i Sidzil. Neki su naucili programiranje, a neki su znanje iz programiranja primenili. Jedni su naučili da koriste Viki, a drugi su naučili da vode tim i da organizuju sastanke. Možemo da konstatujemo da ćemo ostati u sećanju svakom našem saradniku koji više ne radi u projektu.

Stigla su nam elektronska pisma od vas. Svako smo pročitali sa pažniom. Neki su rekli da bi želeli da se pridruže projektu, ali da

#### $%1H$   $@=10$  :  $57-$

E?  $3FDS-663$   $\overline{q}$   $4\overline{q}$   $DB@A$  ;  $63$   $\overline{q}$   $?$   $3\overline{6}$   $6AHAx@A$   $L@3@3$   $=A$  ;  $?$  3 6AHA><@A L@3@<3 !? 3 ? 7EF3 L3 EH3=A93 %; @7 ? ;E>;? A 63 E? A @3 \83? 7 F@ <; @3? 3 L @3Q; EH3=3 BA? AO %; E7 GQ? A ? 7 RGEA4 @A ; EH3=A A6  $@5E \leq 6A43D G DSL; QF$ ? A4 $\triangleleft SF$ ? 3, DG6;? A E7 63 GH6:? A =H3 $\times$ F7F7 (AD76 FA93 AHA @ $\sqrt{a}$  D36@A ? 7EFA @7 FD3U;? A 63 GQF3F7 =3DF5G @F.H3? ? 7D? A D36@; GQ@3= %; E? 3FD3? A 63 EH3=A FD743 63 4G67 9AEBA63D EHA93 HD7? 7@3 ; 63 HD7? 7 AD93@LG-7 A@3=A =3=A ? ; E x 63 -7 @34A x & 7=; EG @3GQ \ 63 E7  $4A \times 7$  AD93@;LG+G D367Q G BDA $7 = FG$  %;  $=3 U 7$ ? A X- $\forall$ AUF7 HD7? 7@3  $=A$  $\geq$  $=A U$  $\geq$  $F$ 7 W

! @3 =D3<G @;EF7 H; @; BD7? >36; @; BD7EF3D; +? 3FD3? A 63 @;=36 @;<7 BD7D3@A @; BD7=3E@A #A6 @3E EG E3D36@5; AE@AH5; ; ED76@AT=A>5; EFG67@F; ; BDA87EAD;  $87 =$ ; @3T; E3D36@5; O7  $\overline{4}$ AT ? 3 $\overline{3}$  A B3 G B7@L; G A@G 8AD? 3>@G

%; H7DG-7? A G  $\overline{G}$  6 @3 = AEF & 3? 3  $\overline{G}$  EH3=A H3U3@; ?; E7 D36G-7? A  $H3T$ ;? =DF;=3? 3 ; H3T;? BA: H3 $\gg$ ? 3

 $\frac{\text{S}}{\text{S}}$  \* F? H3E BAL;H3 63 E7 G= $\frac{300 \text{F}}{100}$  G 3=FH@; D3LHA<  $\frac{76}{90}$ Q3EAB;E3 A E>A4A6@A? EA8FH7DG G D79;A@G

(T:F7  $@3$  ;  $@3$  ;  $7 \approx 36$  DT EG = A $@3$ =F;D3 F7  $@3$  E BDT = A  $7$   $44$  G=3 ,  $H$ F7D3 %AU7F7 @3E BAE7F;F; @3!\* G @3 =3@3+G #(+//) \$ 6&\* @3 E7DH7DG &. #." " \* +! " \* " 0

 $A E7670794D A3$ 

 $$: *$  F?

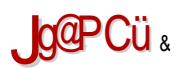

## $8 - 0 = M 6$

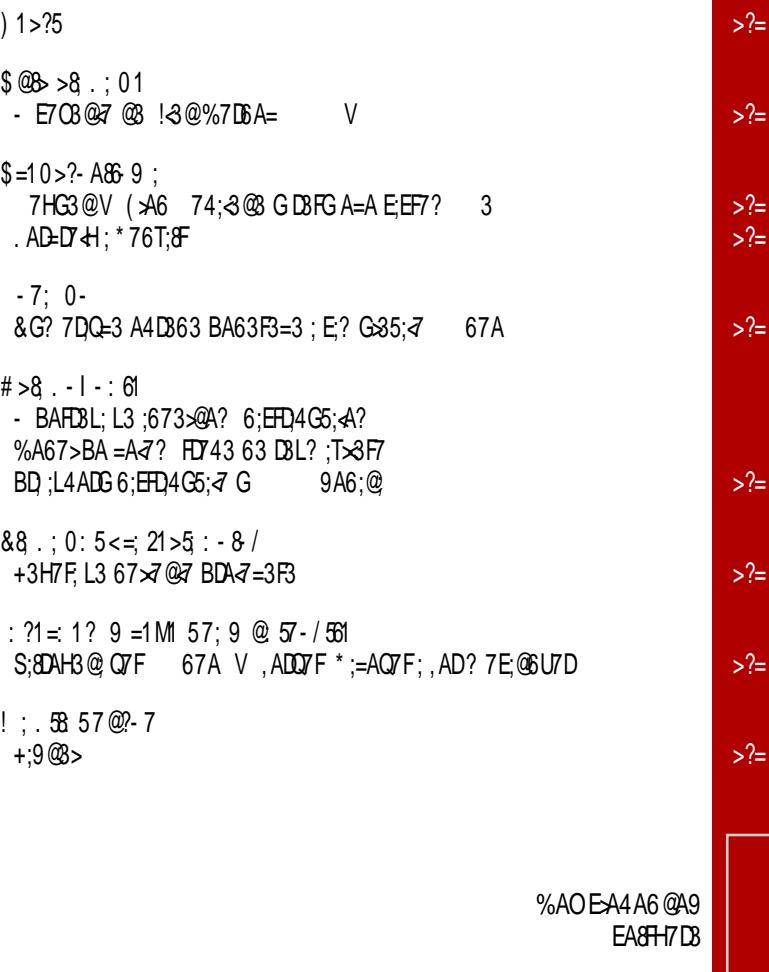

 $\frac{1}{2}$ 

 $\frac{1}{2}$ 

 $\frac{1}{2}$ 

#### Jg@POü<=56 ?1865

 $\equiv 6$  $$1 = 0.57 - 508$  M : 6 9 1 > 1 H 57 DA=K: 5 @ -10: 57 & ?12 : "; M5 5F  $8 \text{ A}$ : 5817?; =  $095 - 887 - 1$  : A5F  $17?@ -$ 181: - ! @ F-: 8-K7-8<5K67  $817 > -10 - = 1$  M<sub>5</sub> : A F  $817 > - 0 = %62$ ; AF  $= 25 - 7$ ;  $= 0 A: \% 01800F$  $16:1 - 38$  A  $3D \cdot 6$  \* 45?1 5 9 81 = 1 - ?541 '1 - 9

 $@: 5@: A: 9 = 6@$  $817 > - 0 - =$ ; M5; A5F  $$1? = 859 : AF$  $"57;8 -=05$  $1: -0! -6$  : AF # >?-  $85$  >- = 0:  $55@$ ; A; 9 . =; 60  $! - =7;$  "; A-7; A5F "  $57; 8$  '; 0; =; A5F  $$: H >: 5H8 : : A5=10-7/561$ L1867;  $$; <5A; 0-$  !  $54-68$  ;  $30-$  : ; A5F  $9.80595 = $:<-05$  $L187: J - 5F$  $817 > - 0 - 8? - 5 - A861$  A  $5$  $1: 2.72$ %  $28 \gg 9 - 3 - D5$ :  $5\pi/2 = 11$ : 01:1?  $\le$ ; K?- 85 =1 8 $\circled{3}$ ; : > ; =3  $1.4$  ??<  $85 = 180$ ; : > ; =3

<span id="page-5-0"></span>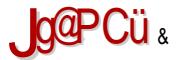

#### $1 > ?5$

6757? 43D

 $-7 - 016$  1: 3  $= 0$ 

' 47 > 463 @ 7 @ 4 < 7 63 O 7 G A = HDG ? 3 @ 87 EF35: <7 3=367< HDAB3 EGB7D=A@ ' ! 5 1.+. " 1. ". +\* 3BD > 4.F A6D B 0 3=367<G 7A9D36G %7EFA A6DU3H3@3 4 A? A? >36:@7 3? 7DQ=3 E3-8 : BDAEFADL3 D36:A@57

#ADEF3@<sub>7</sub>@ : FFB <? B @ F 5

6757? 43D

 $$=195@6: 1=0;7$ 

D3@5:E=GBD7?:@GA 7 ! 3@%7D6A = GO7FD67E7F 6DG9A<9A6:@UHAF3 B:A@DEA4A6@A9 EA8FH7D3: AE@H3QBDA7=F3 74:3@>@G=E

#ADER3@ $\geq$ (4 : FRB <? B > 7?

6757? 43D

 $@38: -6$  A86 $@8: < =18$  D 7 >- $\#$  = 78 A1 - A1 : -  $\#$  < 1:

G9> 7 BAFHD6: A B 3 @ AH7 63 O7 G E 767 OA<H7D .:< @6DA:63 G? 7EFA HSE@O=7 'DB=>AH7 "3H7 4:F  $=$ ADTO7 $@3'$  B7 $@"$  # 3 $\neq$ 7D $@8$ FH3 AFHAD7 $@49$  =A63

#ADEF3@ $\geq$ @ : FFB <? B . 6) #, "

 $1 > ?5$ 

 $3@3D$ 

 $: =0$  ! - D0- ! 5' @ 5K55  $\& @ -\cong @ >\cong x_1 - \cong 0 \cong 0 \text{ with } 5 \text{ or } x_2$  $2:0-.7555$  $@$ 7@7D3x@ ?7@36U7D GFA?AFH D7+6 \$:@C=E3 E=D \$ 7@ #AT: :L3HA  $\overline{a}$  63  $\overline{a}$   $\overline{d}$  H7  $\geq$ =A L36AHA AETHA TEA EG E7 AD 6%3L63 %5C4: T: +G43DG BD6DGU> \$G TFA BAH7O3H3 H7O  $L3H6@G \geq EFG$  BDA:LHAR3CB 3GFA? A4:  $\approx$  G AHA? BDAZ=FGDBLHA-3 E>A4A6@A9 EA8FH7DBL3 ? AFAD@B HAL: 2 0 ? 7 E7 ETHISD'S AE@AH3 63 FA 67 83=FA BAEF3@7 EF3@63D6 L3 EH3 HAL: >3

#ADER3@ $\geq 0$  : FEB <? B ' 4

#### 80G3D

 $%19.57 > # &$ 

' 4-3Hz7 @ *-*7 \* 7? :=E ' + ") & \* DRIHA⊲@R 9D3@3 3@6DA;63 L3 67E=FAB D3QG@3D7 'H3< EEF7? *4* L3BD3HA 3 @SDA;6 E3 = 3D3=F7DEF;=3? 3 67E=FAB AB7D3FH@A9 E:EF7? 3 .3=AR7 @3 + G  $\overline{4}$  BD=3L3@: \*7?:=E ?:@D3QG@3D =A< D36: E3 AH? AB7DBFH@? EEF7? A?

#ADE@  $\geq$  @ -AH; : FFB <? B / 1 ( 3

80G3D

#  $. 6$  A861:  $: 21 = ; 48$  D<br>% D.  $1 = 5 < 6$ 1@87D@A '+  $\overline{q}$  ? 3> ;  $\overline{q}$ 6@AEF3H3@ AB7D3F,H@ EEF7? = A< < ? A9GO7 BADFAH3F, @ E=ADA EH7

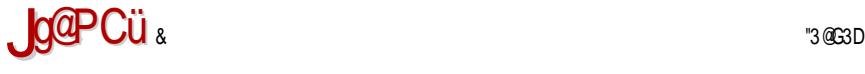

#### ) 1>?5

 $GDR34$  & 3? 7  $@7@7$  L3 L343HG : : EFD3UH3@ 7 '4-3H<del>>7</del>@3 *-*7 H7DL;-3 AHA9 E;EF7?3 L3  $*$  3L47D B3<

 $\#$ ADEF3@ $\geq$ @ : [FFB](http://j.mp/1nDub0f) <? B @ G4 8

<3@G3D

#### 5:  $\omega z > 71 = 18$   $8$

\$;@GE, ADH3>6E; @ 79AH F? BDA9D3? 7D3 = A< D367 @3 =7D@7>G LH3@Q@A EG A4<3H;> \$;@G=E =7D@7>  $$+$  E3 6 G9 ADAQ@A? BA6DT=A?

 $\#\text{ADER} @>\mathbb{Q} \div \text{R} \to \text{R} \times ? \text{B} >> 12$ 

+=ADA ;EFAHD7? 7@A <7 A4<3H><7@; @GAH \$;@G=E  $\frac{34}{9}$  =7D@7> ' H3<=7D@7> =A $\frac{7}{9}$   $\frac{7}{9}$  L3E@AH3@@3  $=7D@7S$  \$ + @3? 7 @ 7 @  $=$   $\triangle$   $=$  ADE@5;? 3  $=$  A U7>7 E>A4A67

#ADEF3@ $\approx$ ; [FFB](http://j.mp/1ZH8V5q) <? B 2 . C

<3@G3D

 $'$  168 $\frac{9}{6}$ 

.7< E & XUH;WAB7D3F;H@; E;EF7? 43L;D3@@3 ,ADG BD; =D3 $\cdot$ G  $\leq$  D73 $\times$ L35; $\leq$  ; EBD7? 3@  $\leq$  L3  $F7$   $FFR$   $@7$ 

 $\#$ AD;E@;  $\Rightarrow$ @ $\Rightarrow$ AH; : [FFB](http://j.mp/1VdRbx9) <? B . 6\*4J :  $\overline{FB}$  <? B [&BJ?](http://j.mp/1Npxm0g) 9

 $1 > ?5$ 

 $-3@$  $BD$ 

G-7= 7: = 61 : <1: >:  $\Rightarrow$ %3<BREAGE  $\bar{d}$  AFHADA = M6 EHA $\bar{d}$  =  $\times$ 60.@7  $=$ A? BA@7@F7 P3=D8 % + " \*36: E7 A 7@ U@G L3 "3H3E=DBF =A< =ADEF7 %3 << DAEA8FAH 6U !\$" :!@F7D@7F =EBAD7D

#ADE@  $\Rightarrow$  @ -AH, : FFB <? B + H K: : FEB <? B  $2*8'$  ?:

 $-3@$  $BD$ 

 $-3$  @# <1: &&

 $'$  F=DH7@  $d$  : L3=DB $d$ @ AL4: $d$ 3@ E9GD@AE@ BDABGEF G ' B7@++ =  $\approx 7$ @FG ' H3< BDABGEF  $\approx$ A? A9GO3H3A : 3=7D? 3 63 : L3LAHG X5GD7@7W BDH3F@: =DBFA =>GO7H3 ; 63 ;: BAF7 @5;-3>@A :E=ADEF7 L3 @B36 BD7ED7F3@7? FLH "\* &  $0\%$  & ! ("

 $\#ADE@>\mathcal{Q}$ : FEB <? B (E'E

 $\triangle$ @3D

 $95 \times 1056 = 11:0-.$ 

 $E := B76:3$   $\leq$  @BG@ $\leq$  B7F@37EF 9A6:@3 BAEFA-3@23

#ADE@ $\geq$  $\cong$  : FFB <? B + L4L

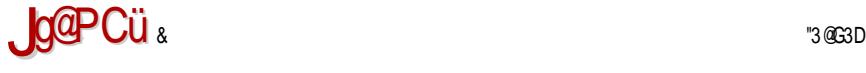

#### $) 1 > ?5$

<3@G3D

 $-50@A$  ) %\$  $\%$  61 : <1:  $\geq$ :  $\Rightarrow$ 

.  $7 \times = 3 = 00$  E=3 H74 = A? B3 @ -3 3;6G A4 -3 H  $\approx$  7 =M6 EHA9 EA8FH7D3 L3 H7TF3Q=G ;@F7>;97@5;<G , D743>A 4; 63 AH3<EA8FH7DG@3BD76; BD7BAL@3H3@<7 9>3E3 G 3;6GAHA? 7@6 FA 7@6 BDA9D3? G ;B EB;Q6H3 " " , , " " %

```
\#ADE@ \geq \#AHFFB <? B # 6 E+
   \therefore FB \lt \lt B \lt F
```
#### <3@G3D

 $16$ ,  $@75$  ; =

7  $\text{\textsterling}4G = \text{\textsterling}8$ ? 7 D3 H3 63 EHA < 4 < 3B  $\text{\textsterling}35$ ; < L3 3  $\text{\textsterling}6$ 6A63 BA6DT=GL3 6;  $D$  = F@A = ADTO 7 @  $7$  , AD? D7U7

 $\#$ ADEF3@ $\geq$ @ $\div$ [FFB](http://j.mp/1RDpfF1)  $\lt?$  B  $*$  B8

<3@G3D

 $-3$  @ 5  $@7>@$ 

' F=D;H7@ <7 AL4;><3@ 47L476@AE@; BDABGEF G \$;@G=E =7D@7>G ' H3<BDABGEF @AE7 EH; =7D@7>; A6  $H7DL:Z = 3=A G 67E=FAB E; P$ ? 3 F3=A ; G E7DH7DE=;? E;EF7? ;? 3 ; 3@6DA;6G A6 H7DL; $\bar{z}$  #;F  $=7F$  , A  $=7$  8G@  $=5.3$   $=$  A  $=3$  A? A  $9$ GO  $3$  H  $3$  A  $4.0$   $\odot$  $=$ ADE@ $=$  EF7=@7 36? ;@EFD3FADE=7 BDH; $\frac{37}{7}$ #ADEF: E7 =A6 8G@=5;4 3GFA? 3FE=A9 AEH7U3H3@3 E;EF7? 3  $*$  7T7 @  $7$   $\overline{q}$  TFA BD7 ; @EF3  $\geq$  DBF; L3=DBG  $\geq$ A@7? A9GOF: 3GFA? 3FE=A AEH7U3H3@7 E:EF7? 3

 $\bigcup$  1>?5

 $\#ADE@>\mathcal{Q}$ : [FFB](http://j.mp/1KuBH2h) <? B  $\#G$  :

#### <3@G3D

 $#$  < 1: 21 fb

'4-3H∞7@ *-*7 'B7@874E ,"\* "<br>'B7@874E -7 BD;?7@3 (3-4FA@3 ; ,ADQ3 L3 BD7BAL@3H3@<7 >;53

 $\#ADE@>\mathcal{B}$ : FFB <? B [@CLI](http://j.mp/1nqzwrW)D

#### <3@G3D

 $-$ :  $\lt =5A-$ ?: : >?5 $\lt$ : 0 - ?- 7 -

'HA9 63FG?3 A47>7U3H3 E7 3@ BD;H3F@AEF; BA63F3=3  $\therefore$   $\times$   $\frac{7}{5}$  63 E7 EHHAD; EH7EF A H3U@AEF; BDH3F@AEF; ; L3TF;F7 BA63F3=3 A >;Q@AEF;

 $\#$ ADEF3@ $\geq$ @ $\div$ [FFB](http://j.mp/1OLiDhV)  $\lt?$  B  $\div$  \$; :.

#### 874DG3D

 $-$ : . 1D. 10: : >?5: - 5: ?1 =: 1?@ ' HA9 63@3 4;O7 A47>7U7@ 3@ 47L476@AEF; @3 ;@F7D@7FG #" . \* 0" .\* " 0 5 +D4;<3 O7 E7 BD6DGUF; A47-7U3H3@G; AHA9 63@3 =DAL 3=F;H@AEF; @3T79 7@FD3 L3 47L476@; ;@F7D@7F :  $\overline{HB}$  =  $\cong$  = @47L476 @A DE ED @3E=AH @3 : F? >

 $\#$ ADE@;  $\#$ AH;  $\div$  FFB <? B [@CLL](http://j.mp/1nqzzDY) 1 :  $\overline{AB}$  <? B <!1A

<span id="page-11-0"></span>**Puls slobode** 

### U sećanje na:

## ijan Merdok (1973—2015)

Autor: Dejan Maglov

Poslednjin dana 2015. godine svet slobodnog softvera je zauvek izgubio jednog od svojih pionira. Zvanična verzija glasi da je ljanovo beživotno telo pronašla policija u nočnim satima, dvadešet osmi decembra 2015. godine u San Francisku. Prema policijskom izveštaju, radi se o samoubistvu. Zna se još da ga je prethodnog dana policija privodila dvaput zbog remećenja javnog reda i mira. Zna se i da je prilikom drugog puštanja iz pritvora bio podvrgnut medicinskom ispitivaniu i da tada nije pokazivao znake koje bi upućivali da ima samoubilačke namere. Šta se zapravo desilo verovatno nikada nećemo saznati.

> lan Murdock creator of Debian 1973 - 2015

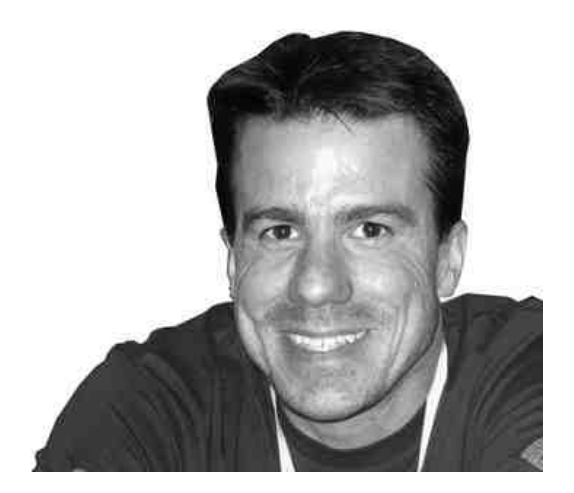

#### $6: 11=0:7$

 $1.3@$  %7D6A= 7@9 \* 1.! + ' ? 7D=3@35 DAR7@  $\bar{q}$  9A6:@7 G G@H7DL;F7FE=A? 9D36;OG #A@EF3@5; G &7? 3Q=A< ;O7 GB3? O7@ =3A AE@;H3Q  $BDA = F3$  74: $\partial \Omega$ ; = 3A F7:  $\partial Q =$ ; 6; D7 = FAD A $\partial \partial \delta$ 35: $\partial$  L3 EA4A63 $\partial \Omega$  EA8H7D ;A  $\partial \Omega$  $H$ A67Q; BDA $\bar{q}$ =F3@F !@6; $\partial$ @7 ; D3LH;A  $\bar{q}$  6;EFD4C5; $\bar{q}$ ' B7@+A $\partial$ 3DE; BDA $\bar{q}$ =3F G93T7@ 9A6;@7 A E? DF; D36;A <7 @3 <AT <76@A? BDA<7=FG AFHAD7@A9 =A63 V  $A=7$ DG

 $=$ A  $\frac{3}{4}$   $\frac{4}{3}$   $\frac{1}{2}$   $\frac{3}{2}$   $\frac{1}{2}$   $\frac{2}{3}$   $\frac{4}{3}$   $\frac{4}{3}$   $\frac{3}{2}$   $\frac{5}{2}$   $\frac{6}{3}$   $\frac{1}{2}$   $\frac{1}{2}$   $\frac{6}{3}$   $\frac{6}{3}$   $\frac{6}{3}$   $\frac{1}{2}$   $\frac{1}{2}$   $\frac{1}{2}$   $\frac{1}{2}$   $\frac{1}{2}$   $\$ !<3@%7D6A= <7 @3<L3E>GU@;<; TFA <7 E>A4A6@; EA8FH7DABEF3A ; TFA <7 EF7=3A 63@3T@<G BABG>3D@AEF

. D3F;? A E7 G 9A6;@G ; L3? ;E>;? A HD7? 7 E3 @7D3LH;<7@;? ;@F7D@7FA? D7F=A  $=$ A ; ? 3 BD;EFGB AHA<  $9$  $\rightarrow$ A43 $\rightarrow$ @A  $\cdot$ ? DTU; E $\rightarrow$ 34A  $\rightarrow$  D3L $\cdot$ 9D\$@3F3 ; E3  $\cdot$ 3 $=$ A EBAD;? BD7@AEA? BA63F3=3 23? ;E>? A L3F;? EH7F EA4A6@A9 EA8H-17D3 967 BAEFA< E3? A  $76@3 = A \times = A \text{ V}$  FA $\times = A$  BDEFA< $@3 \times @G = E 6$ : EFD4 $G5:3 + A$ 8F $7@6:@9$  \$; @G=E +;EF7? +\$+ ' E;? +\$+ 3 @G \$;@G=E E;EF7? ? AU7F7 ;? 3F; E3? A 3=A 93 E3? ; E3EF3H;F7 ;L  $67$   $\forall$ H3 A6  $@$  $\exists$   $23$ ? ;E $\forall$  ;  $9$ A? ; $\forall$ G  $\%$ ;EFD $4$ GF7D3W=A $\lt$ BDA63 $\div$ G+ $\circ$  $\#$  $@$   $8$ L; $\circ$  $\div$ ;?

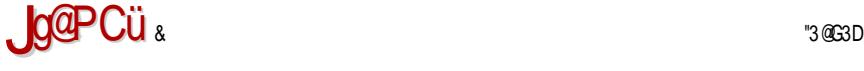

#### $$ @B >8 : 01$

? 76; $\lt$ ? 3 \* ' % 6; $\equiv$ 7F7 ? 39@7F@7 FD3=7 ; D7= $\approx$ ? ;D3 $\leq$ 93 = 3A @AH; AB7D3FH@; E;EF7? E3 :LH3@D76@? =3D3=F7D;EF;=3? 3 3 BDFA? H7>=; 4DA<8G@=5;<3 +\$+ 3  $\sigma$ @78G@=5;A@3>3@;>; <3=A @7EF34;>3@ +;EF7? E7 H7A? 3 F7T=A ;@EF3>;D3 ; 9AFAHA E7 @=3=A @7 A6DU3H3; @7? 3 F7: @Q=G BA6DT=G - L EH7 FA D7F=A =A< X6;EFD4GF7DWO7 D7O; 63 <7 FA 47EB>3F@; E;EF7? A4<3H><7@BA6 @GAHA? ' BTFA? <3H@A? >;57@5A? &- ( \$

, 7 9A6;@7 !<3@ %7D6A= <7 <AT GH7= EFG67@F =A? B<GF7DE=;: @3G=3 @3  $G@H7D$ ;F7FG (  $GDBG G$  !@6; $g$  @;  $g$  =A $g$ ? O7 6;B $A$ ? ;D3F; 9A6;@7 ! $g$  @ $g$  GAQA L@3Q3<6;EFD4Q5;<3 L3 63>7 BABG>s2DE3@47 @G\$;@G=E3 : ? 3@7 6AF363T@<; 6;EFD;4G5;-3 23;@F7D7EAH3@ L3 E-A4A6@; EA&H-17D 3 @3DAQFA L3 @G\$:@G=E =3A E>A4A6@; AB7D3F;H@; E;EF7? A6xGQG<7 63 BDA<7=FG<7 EHA+G >;@G=E 6;EFD4G5;+G @3 BAFBG@A @AH @3Q@; G 6G: G EA4A6@A9 EA&HH7D3 34; GEB7A G FA? 7 F7 9A6;@7 B;T7 %3@;37EF 74;3@3 (DA7=3F  $\bar{q}$  6A4;A : ? 7 = 3A = AH3@53 : ? 7@3  $@79$ AH7 F363T $@7$  67HA $\leq 7$  =A $3$  O7 ? G 4: F; =3E $@7$  ; EGBDG93 74 74AD3 ; @<79AHA9 ;? 7@3 !<3@

- %3@;87EFG 74;<3@3 !<3@ =DF;=G~7 6AF363T@<;@\$Q@ 6;EFD4G5;~7 >;@G=E3 ' @  $=$ A@EF3FG=7 63 L3 4G6GO@AEF @G\$:@G=EEEF7? 3 @;=7 6A4DA 63 =ADE@= ? AD3 63 93 E3EF3H $\approx$  A6 67 $\approx$ AH3 BD3=FQ@A A6 @G $\approx$  AHA $\times$ @A  $\ll$  F7T=A E3? A BDA@3Q EH7 67 AH7 G GEAH;? 3 47L ;@F7D@7F3 B3 4AT FD743 EH7 F7 67 AH7 = A? B3 << D3F;

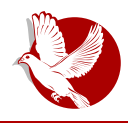

#### **lian Merdok**

instalirati i sastaviti u funkcionalnu celinu. Zato je, po njemu, budućnost u distribucijama koje će kreirati neko na korist svih budućih korisnika. Po njemu, bilo je pogrešno što su tada distribucije kao što je SLS kreirali pojedinci ili male izolovane grupe, jer nijhov proizvod ne može da odslikava želje i potrebe svih budućih korisnika. Uočio je i da tadašnie distribucije imaju lošu tehničku podršku i skoro nikako se ne održavaju.

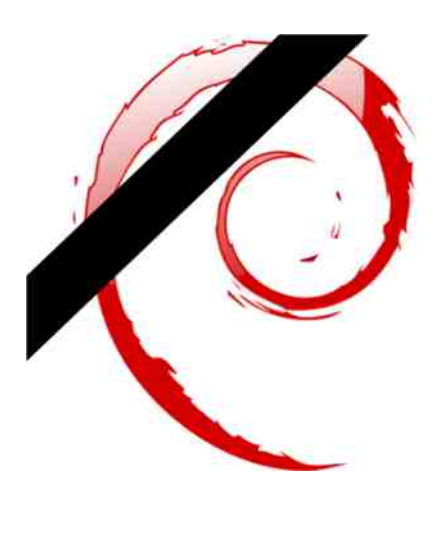

Manifest Debijana poziva na kreiranje nove Gnu-Linuks distribucije koja treba za razliku od dotadašnjih distribucija da bude laka za instalaciju, prilagodlijva različitim konfiguracijama hardvera. modularna tako da korisnik može da je prilagodi svojim potrebama. Posebno ie naglašeno u Manifestu da Debijan osim toga što treba da bude oprezno i sayesno sastaylien kako bi bio potpuno funkcionalan u trenutku instalacije. mora sa istom pažnjom da bude održavan i podržan u dužem vremenskom periodu. Korisnici osim sistema treba da imaiu na raspolaganiu i tehničku podršku, štampana uputstva, priručnike i sve ostalo što je bitno krainiem korisniku.

Vrlo važna promena u načinu razvijanja linuks distribucija je ta da se Debijan razvija potpuno otvoreno. To znači da se projektu može priključiti svako ko ima iskustva u bilo kojoj oblasti. Time se obezbeđuje da već u fazi razvoja Debijana, u njega budu ugrađene funkcije po željama korisnika.

Manifest Debijana je predvideo način distribucije ovog sistema. S obzirom na nerazvijenost interneta, distribucija na fizičkim medijima je bila neophodnost. Odlučeno je da se distribucija Debijana na fizičkim medijima, tehnička dokumentacija i priručnici povere Fondaciji za slobodni softver (eng. *Free* Software Foundation) i novoformiranom Debijan Linuks udruzenju (eng. *Debian* Linux Association). Ovim se izbegavaju posrednici i sticanie profita na račun Debijana. Sama cena ovog sistema je bila nešto viša od troškova medija i

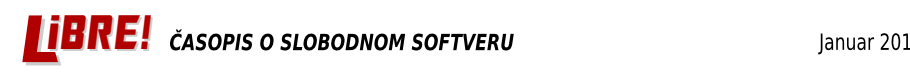

#### **Puls slobode**

poštarina. Ovaj višak (marža) je onda bio usmeravan na dalji razvoj slobodnog softvera (ne samo Debijana).

ljan je Manifestom Debijana postavio temelje za dalji razvoj linuks distribucija. Ovakay otvoreni način razvoja distribucije omogućio je da Debijan projekat bude dugovečan i neotporan na kadrovsku strukturu. Ijan je samo tri godine bio lider Debijan projekta, ali se zbog dobrih temelja, njegov odlazak sa liderske pozicije nije osetio. I dan — danas Debijan je jedna od vodećih linuks distribucija.

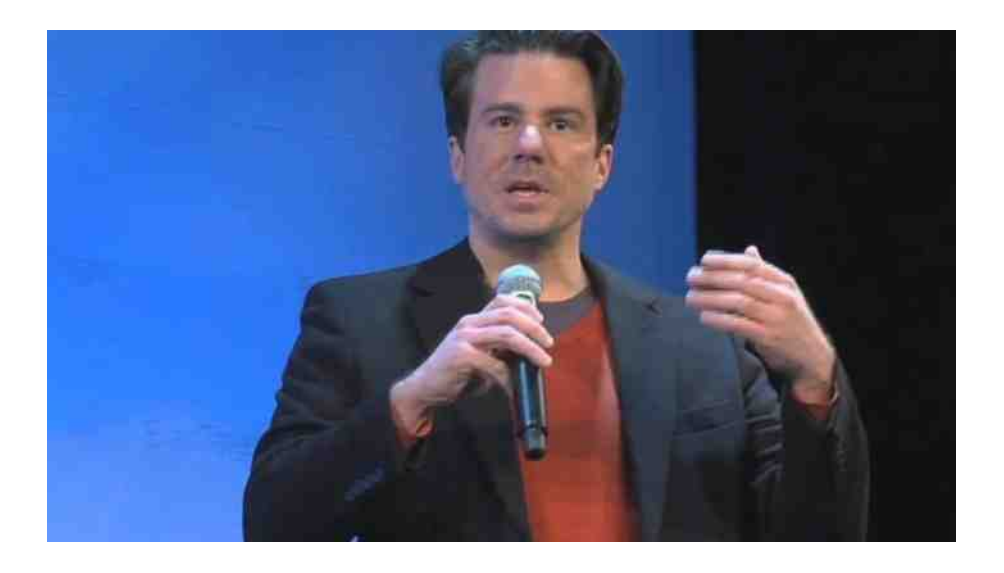

Vremenska linija razvoja linuks distribucija pokazuje da su iz pradistribucije SLS izrasle tri vodeće grane. Jedna je Slakver (eng. *Slackware*), grana za koju smo ranije rekli da je savršeni dinosaurus koji je direktan potomak SLS-a i koji se razvija na starinski način upornošću jednog čoveka, Patrika Folkerdinga. Druga grana je komercijalna grana oko Red Hat distribucije. I treća, najveća, oko Debijana sa stotinama manjih grančica.

Hyala lianu za ovo bogatstvo koje sada imamo. Neka počiva u miru.

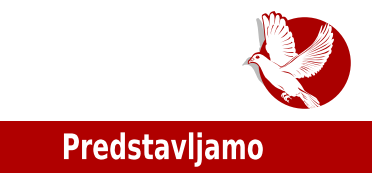

## <span id="page-16-0"></span>Devuan Plod Debijana u ratu oko Sistem-D-a

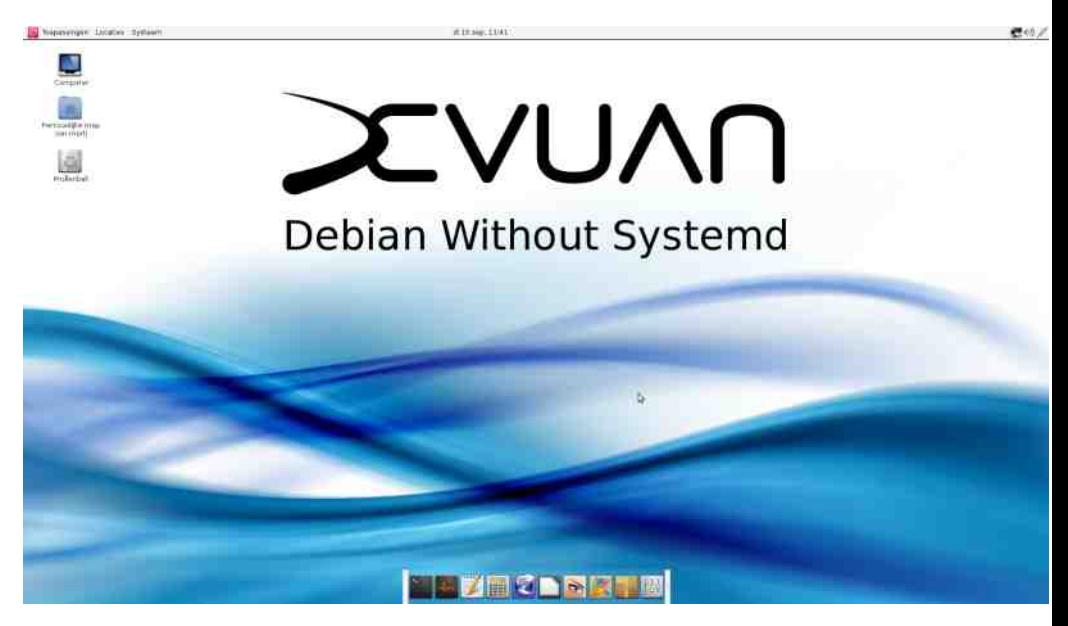

#### Autor: Nenad Marjanović

Debijan je u toku protekle godine doživeo civilni rat i sve to zbog sistem-D-a (systema). Jedan deo Debijanovih programera je napustio i podelio glavnu grupu na više frakcija. Na glavnom okupljanju zajednice Debijana doneta je odluka o definitivnom prihvatanju sistem-D-a, kao osnovu Debijan init sistema.

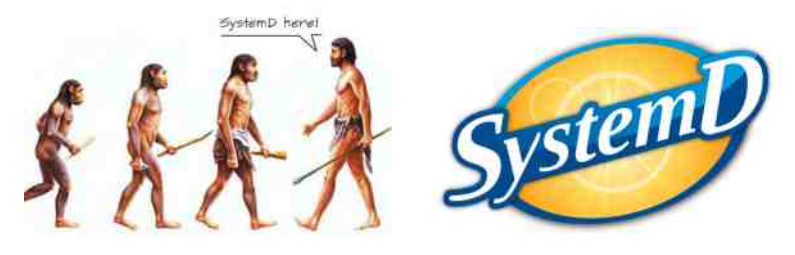

#### **Predstavliamo**

Međutim, treba navesti da je Debijan komitet precizirao da je podrška za druge init sisteme preporučena ali ne i obavezna. Drugim rečima, svi novi Debijanovi paketi mogu forsirati upotrebu novog init sistema.

Nakon velike polemike, grupa koja je kategorički odbacila upotrebu novog init sistema, izabrala je sopstveni pravac i krenula je u stvaranje novog izdanja Debiiana.

Dok je Debijan planirao da sistem-D postane osnovni init sistem, vremenom se ispostavilo da je veći deo paketa započet ili je već implementirana kompletna podrška. Jedan deo programera je otišao dalje i insistirao na neobaveznoi podršci za druge init sisteme. Ovo je bila kap u punoj čaši za udruženje koje se nazvalo <u>Veterani Linuks Administracije (eng. *Veteran Unix Admins,* skr. VLA). Prva izjava</u> ovog udruženja je "Zavrnite rukave, možda ćemo morati da radimo na našoj verziji Debijana." Nedugo posle ove izjave, VLA udruženje je objavilo početak projekta Devuan. U prvom medijskom obraćanju izneti su ciljevi projekta:

"Devuan će interno razvijati instaler i menadžer paketa, vršeći potrebne modifikacije ukoliko su one neophodne, sa jedinstvenim ciljem - uklanjanje sistem-D-a. Interakcija sa aktuelnim razvojem Debijana će ostati deo razvojnog puta u želji kreiranja minimalističkog okruženja sa tačkom na stvaranju Devuan 1 sistema. Prelaz sa Debijana Džesi (Jessie) verzije na Devuan 1 za krajnje korisnike će proteći bez problema korišćeniem naše baze paketa."

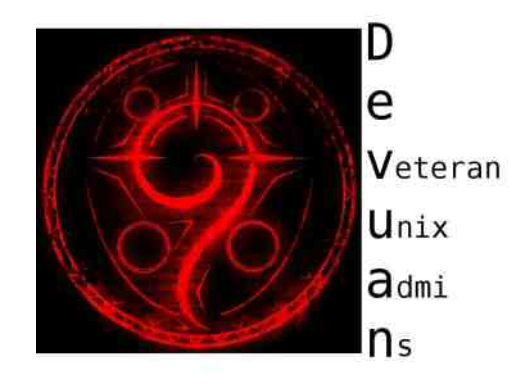

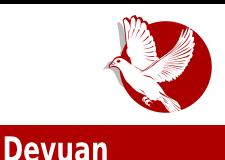

### Zašto nova verzija sistema?

Tednostavno cela zajednica, ne samo korisnika Debijana, već linuksa globalno je pokušala da stane na put ovoj ideji, smatrajući je nepotrebnom za serverska okruženia te komplikovaniem administrirania i održavania za profesionalce koji su u ovom poslu skoro dve decenije.

Međutim, ovo je dug put koji će zahtevati mnogo rada i sredstava. Takođe, koliko je zapravo pravih istomišljenika i ljudi spremnih da stanu iza novog projekta? Da li je Debijan svojim prihvatanjem novog init sistema zapravo narušio želje korisnika? Na sva ova pitania, a i mnoga druga, verovatno će se naći odgovor tokom vremena.

Od ostalih distribucija samo su Džentu i Slek linuks ostali na istom putu kao Devuan, što je zapravo ohrabrujuća informacija i nada da će Devuan uspešno naći svoj put ka krajnjim korisnicima.

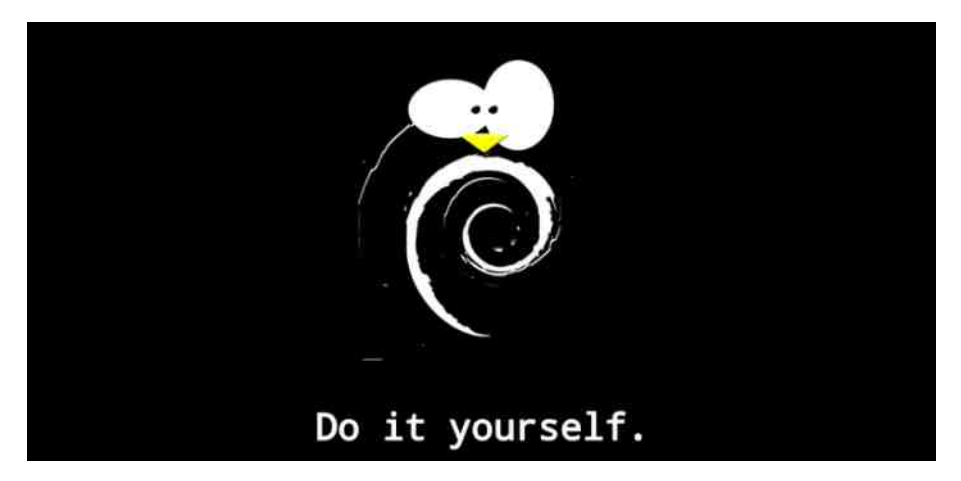

### Test redakcije

Na dva servera na kojima je nedavno instaliran minimalni sistem Debijan 8, preuzeli smo Devuan paket koji za cili ima uklanjanje sistem-D-a. Sve je proteklo u najboljem redu sa vizuelnim prikazom koji nas vodi do detalja koje treba ispoštovati da bismo uspešno prešli na Devuan. Proceduru možete naći na njihovom sajtu, ali ćemo je

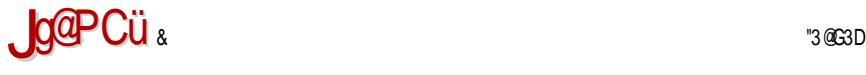

#### $$=10$  > ?- A& 9 ;

G=D3F=A AB;E3F; G AHA? Q>3@=G 23 EH7 <7 BAFD74@A @7=A>;=A ? ;@GF3 ( DHA BD7GL? 7? A BAE>76@<; 6AEFGB@; 3GFA;@EF3>7D E3 7HG3@AHA9 E3<F3 =A<; ? AU7F7 @3O; @3 E>767OA<  $A=35$ ;

: FFB B35=397E 67HG3@AD9 67HG3@BAA>? 3;@6 [67HG3@43E75A@8](http://packages.devuan.org/devuan/pool/main/d/devuan-baseconf/)

zj hw kwws=22sdf ndj hv1ghyxdq1r uj 2ghyxdq2sr r o2pdl q2g2ghyxdq0 edvhf r qi 2ghyxdq0edvhf r qi b31917( 5Eghyxdq4bdoo1ghe

' HA <7 =A? 3@63 =A<A? BD7GL;? 3? A B3=7FL3 ? ;9D35;<G @3 7HG3@ 3>; ? AU7? A BD? 7F;F; 63 EG 6AEFGB@7 ; @AH; $\bar{q}$  H7DL; $\bar{q}$  - @3T7? F7EFG O7? A E7 6Du3F; H7DL; $\bar{q}$ <763@

&3=A@AHA93 BA=D7O7? A ;@EF3>35;<G 0 1. B3=7F3

gsnj xl ghyxdq0edvhf r qi b31917. ghyxdq4bdoo1ghe

&3=A@;@EF3>35;<7 B3=7F3; BD7 =A? B>7F@A9 3UGDD3@3 E;EF7? 3 ? AD3? A ;LHDT;F; :L?  $7@7$  G 63 FAF75:  $>$ ;  $@4$  1  $>$  85  $?$ 

qdqr vr xuf hv1ol vw

- 63FAF7=G GB; E3P; E? 4A> ;EBD76 EH;: 01. ; 01. >=/ G@AE3 3 L3F;? =AB; D3F; E>767O3 BA67T3H3@<3 L3 ;LHADB3=7F3

ghe kwws=22sdf ndj hv1ghyxdq1r uj 2phuj hg mhvvl h pdl q f r qwul e qr q0i uhh ghe0vuf kwws=22sdf ndj hv1ghyxdq1r uj 2phuj hg mhvvl h pdl q f r qwul e qr q0i uhh ghe kwws=22sdf ndj hv1ghyxdq1r uj 2phuj hg mhvvl h0edf nsr uwv pdl q f r qwul e qr q0i uhh

&3 =D3+G @3? AEF3+7 3UGDD3@+7 E;EF7? 3 TFA Q@? A =3A =AD7@E=; =ADE@= 7@9 .++0 :> 6A63 $\frac{3}{4}$ ? A > @0; 3=A @7? 3? A 36? ;@EFD3FADE=7 BDH; $\frac{7}{4}$ 9; $\frac{7}{4}$ 

dsw xsgdwh dsw xsj udgh

3 4;E? A BDAH7D;>; 63 >; E? A GEB7T@A L3HDT;>; BD7>3L3= @3 7HG3@

f dw 2hwf 2l vvxh

'EF3*∢*' @3? 63 GU;H3?A G *>*7BA  $L3?$  ;  $T \rtimes QA$ ? BDA $Z = FG$  ;  $L3 \cdot 46 \cdot Q5$ ;  $= A3$ D3EF7 EH3=;? 63@A? - <76@A H3E  $BAL: H3? A 63 G=As=A FF G$ ? A9GO@AEF: 6A@D3F7 ED76EFH3  $G = \times GQ$ F7 E7 G =ADTO7@47 E;EF7? 3 6;E=GE;<3? 3 @3 A6>;Q@A GD7R7@A? 8ADG? G  $\cdot$  FFBE F3 $\simeq$  [67HG3@AD9](https://talk.devuan.org/)

23 A@7 = A< EG GBAL@3F; E3 . 39D3@ FA? BAEFA $\overline{q}$  E $\approx$ =7 7@9 & \$"  $=$ A $\overline{q}$  ? AU7F7 BD7GL7F; ; F,? 7 L3BAQ7F; EHA<G 3H3@FGDG E3 7HG3 @A?

( D79>76 BABG>3D@AEF; @G \$;@G=E ; + ;EFD;4G5;<3 L3 ? 7E75 <3@G3D

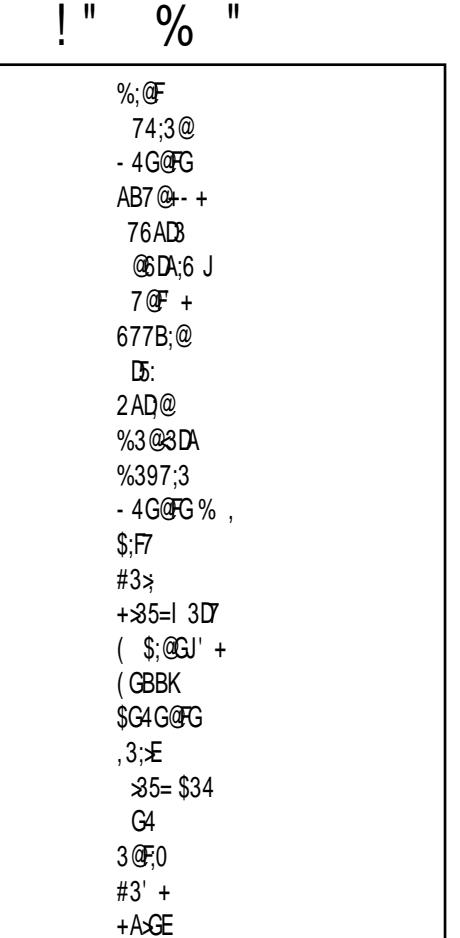

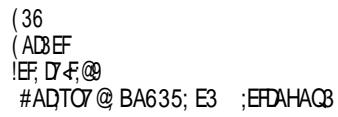

#### <span id="page-21-0"></span>**Predstavliamo**

## Vorkrejv i Redšift

**Autor:** Nikola Hardi

### O čemu je reč?

Mnogi korisnici linuksa su napredni korisnici računara koji provode mnogo vremena u sedećem položaju. Kada kažemo mnogo, mislimo zaista mnogo. Toliko mnogo da možete videti hakera kako potiskuje čak i osnovne fiziološke potrebe, hranu i žeđ, sve dok ne reši problem. Osim toga, ni na poslu ne smemo da zanemarujemo svoje zdravlje. Iz tog razloga vam danas predstavljamo dva alata koja mogu da pomognu. Reč je o programima Vorkrejv (eng. *Workrave*) i Redsift (eng. *Redshift*). Vorkrejv je tu da vas podseti kada bi trebalo da se odmorite, a Redšift prilagođava boje na ekranu u zavisnosti od doba dana.

### **Redšift**

U vreme kada su štedlijve sijalice sve popularnije, poznata je razlika između belih i žutih. Takođe, znamo da "neonke" isijavaju plavičastu svetlost, dok je plamen sveće crvenkast. Oni koji se bave fotografijom su još bolje upoznati sa ovom pojavom. Reč je o temperaturi svetlosti. Ukratko rečeno, prirodna sunčeva svetlost je plavicasta i ima relativno visoku temperaturu (5000 kelvina). Vestacko svetio je zuto-crveno i ima relativno nisku temperaturu (manju od 3000 kelvina). Međutim, ljudska percepcija boja je takva da pokušava da poništi uticaj temperature spoljašnieg svetla. Tako, na primer, beli papir uvek vidimo kao da je beo, bez obzira da li ga posmatramo pod sunčevom svetlošću ili unutar zatvorene prostorije. Problem se javlja kada imamo dve bele povrsine (beli papir i belu pozadinu na računaru) koje su različito bele. Razlika je u tome što mozak tada nije siguran šta je tu zapravo belo i čemu da se prilagodi.

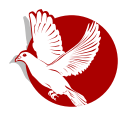

#### Vorkrejv i Redšift

Liudi koii se profesionalno bave grafikom, pripremom za štampu ili fotografijom često se služe pomoćnim uređajima za kalibraciju boja na ekranu. Reč je o preciznom senzoru koji radi po sličnom principu kao digitalna kamera, s tim što je namenjen za precizno merenje temperature svetlosti. Podatke dobijene sa ovog senzora odgovarajući softver potom koristi za prilagođavanje nijansi boja na ekranu.

lako većina korisnika računara nema toliko istančane potrebe za doslednim prikazom boja, možemo osetiti nekakvo olakšanje. Redšift je vrlo jednostavan program. Pokrenut je najčešće u pozadini. Grafičko okruženje (*gtk-redshift*) se sastoji samo od ikonice u sistemskoj kaseti pomoću koje možemo isključiti efekat na određeno ili neodređeno vreme. Pri pokretanju, Redšift zahteva informaciju o Vasoj lokaciji (geografskoj sirini i duzini) kako bi mogao da odredi trenutni polozaj sunca i da proceni odnos prirodnog i veštačkog svetla u prostoriji. Lokacija može da bude otkrivena automatski ili biti zadata ručno. Krajnji efekat je da je slika nepromenjena sredinom dana, a potom sve više poprima crvenkastu nijansu. Možda će vam u početku biti neobično, možda će vam i smetati, ali nakon nekoliko dana upotrebe verovatno ćete se naviknuti i osetiti prijatnu promenu. Ako niste sigurni da li vam pomaže ili smeta, pokušajte nakon nekoliko sati rada uveče da isključite Redšift i proverite da li vam više odgovara prilagođena ili neprilagođena paleta boja.

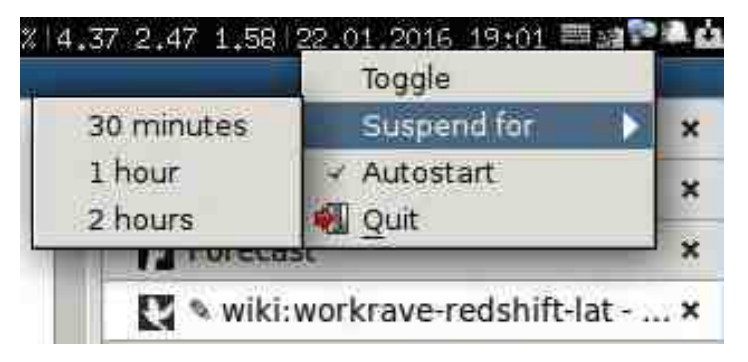

### **Vorkrejv**

Osim očiju, korisnici računara često imaju problema i sa kičmom, ramenima, bolom u nogama i cirkulacijom. Vorkrejv je tu da vas podseti kada bi trebalo da napravite pauzu.

#### **Predstavliamo**

Postoje tri vrste odmora ili ograničenja: kratak odmor od nekoliko minuta, redovan odmor od desetak minuta i kraj rada na računaru. Na primer, možete podesiti da na svakih četrdeset pet minuta rada budete obavešteni da bi trebalo da napravite pauzu, sve dok ne provedete osam sati u radu.

Naravno, ovaj program ne bi bio toliko zanimljiv ako bi samo prikazivao obaveštenje svakoga sata. Vorkrejy je napravljen tako da prati vašu aktivnost na osnovu pomeranja pokazivača miša ili pisanja na tastaturi. Ukoliko određeni period niste aktivni, merenje vremena se zaustavlja. Ukoliko dovoljno dugo niste aktivni, to vreme se racuna kao odmor. Da bi stvar bila jos zanimljivlja (i složenija). Vorkrejy je pogodan i za situacije kada radite na više računara. Tada Vorkrejy putem mreže ubraja radno vreme na bilo kojem računaru.

Zanimliiv ie i način na koii ćete biti obavešteni da je vreme za odmor. Najpre će biti prikazano obaveštenje u trajanju od petnaest sekundi. Ukoliko u tom periodu prestanete sa radom, Vorkrejy prelazi u režim odmora. U režimu odmora, Vorkrejy može da vam predloži fizičke vežbe. U režimu odmora ne možete da koristite računar u smislu da su miš i tastatura blokirani.

Verovatno najveći problem sa programima ovog tipa je što umeju više da smetaju nego da pomažu. Zanimlijvi su nekoliko dana, a onda počnu da smetaju. Vorkrejy je posebno zanimljiv po pitanju mogućnosti za podešavanje. Možete da izaberete koje vrste odmora su vam potrebne, da podesite njihove intervale, da podesite da li želite i koliko vežbi želite da uradite na odmoru. Osim toga, tu su i podešavania koliko puta možete da odložite odmor ili da potpuno iskliučite

mogućnost odlagania. Naravno, moguće je podesiti i izgled prozora sa podacima o vremenu do sledećeg odmora i preostalom vremenu u toku trenutnog radnog dana.

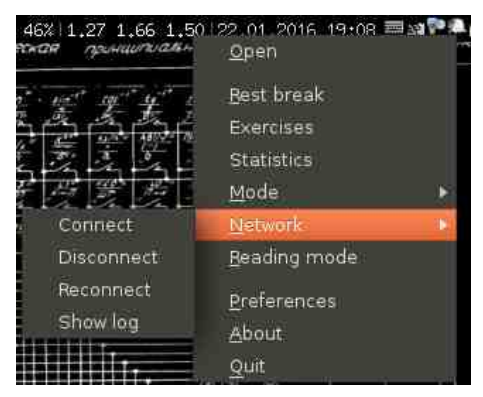

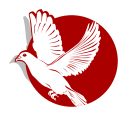

### Vorkrejv i Redšift

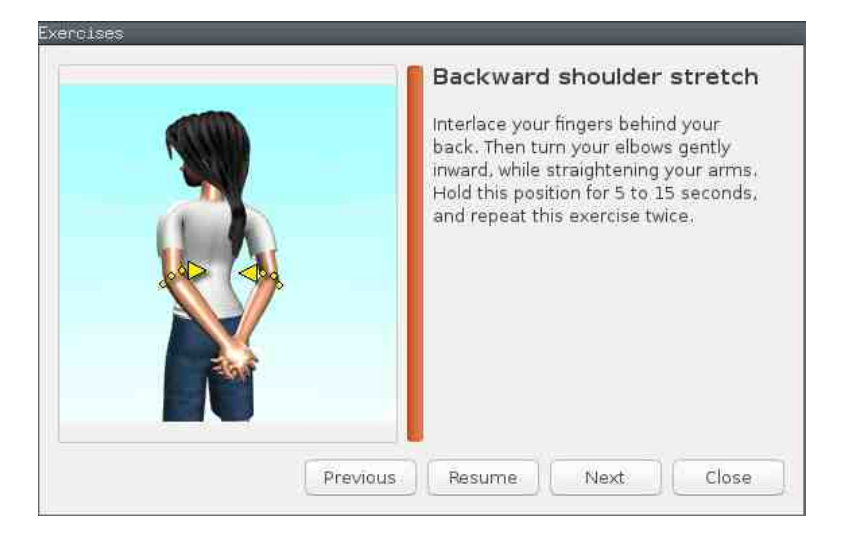

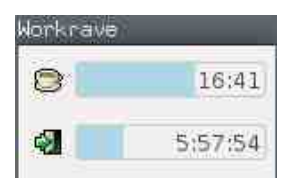

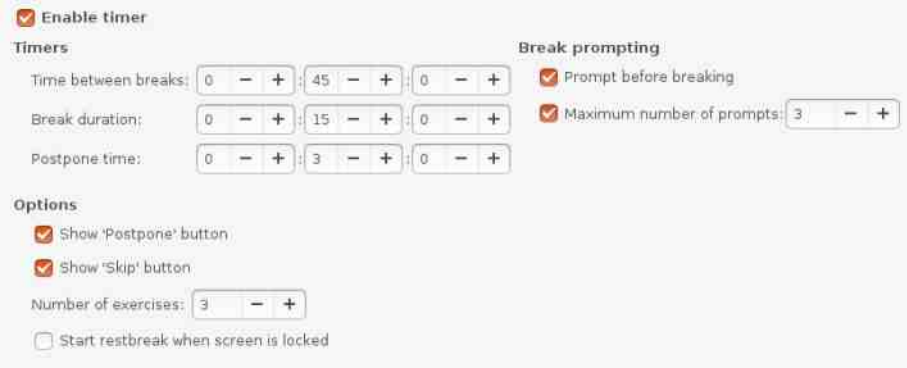

#### <span id="page-25-0"></span>Kako da...?

## Numerička obrada i simulacije (3. deo)

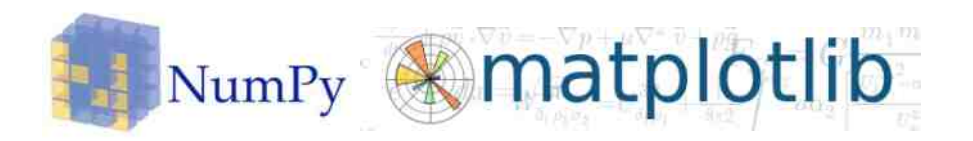

#### Autor: Stefan Nožinić

Upoznali smo se sa nekim osnovnim principima i problemima na koje možemo naići tokom numeričke obrade podataka, te je red da malo detaljnije istražimo kakvi su nam alati na raspolaganju. Pomenuli smo da postoje i komercijalni i slobodni alati za ovu namenu, od kojih se neki češće koriste a neki ređe. Uglavnom, situacija je takva da svi ti alati mogu da rade 99% stvari koje su nam neopnodne (prim. aut.). Naravno, neke stvari se lakse postignu drugim alatom nego nekim koji mi koristimo. Svaki alat je specifičan. U ovom serijalu ćemo se fokusirati na jedan skup alata kako bismo, pored teorije, pokazali i kako se problemi rešavaju u praksi. Zbog ovoga, ovaj tekst posvećujemo detalinom opisu onog šta ćemo koristiti. Neke od ovih alata ste verovatno upoznali čitajući naš časopis, ali ćemo ih ovde ponovo pomenuti radi preglednosti i kompletnosti. Osnova svega će nam biti programski jezik Pajton. On je vrlo jednostavan po sintaksi i ono što nam se dopada kod njega jeste činjenica da vas jezik tera da pisete lep kod (prim. aut.). Mozda vam ovo trenutno ne znaci nista, ali moze bit krucijalno prilikom uklanjanja gresaka u vasim programima (simulacijama l sličnom). Pored toga, jezik ima sjajan skup standardnih biblioteka za razne stvari i dobru dokumentaciju. Ima veliku zajednicu pa nećete biti uskraćeni za određenu informaciju o samom jeziku i najboljoj praksi. Mnogo naših autora koristi ovaj jezik za svoje projekte, pa se nemojte ustručavati ni da kontaktirate

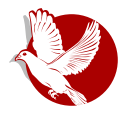

#### Numerička obrada i simulacije

sa nama putem naše adrese elektronske pošte, ili da nas posetite na IRC-u ili na našim stranicama na Feisbuku i Tviteru. Pored toga što Pajton ima lepu kolekciju raznih biblioteka, nedostaju mu neke stvari koje ćemo morati da uzmemo sa strane. To su biblioteke za crtanje grafika i vizuelizaciju podataka (eng. *piotting)* i <u>biblioteka za rad sa matricama. Sve ovo se nalazi u paketu Sajpaj (eng. *SciPy)*</u> koji uključuje i neke dodatne stvari. Ovo je poprilično popularna biblioteka, pa se tako nalazi u većini zvaničnih riznica paketa na svim poznatijim distribucijama linuksa kao i na BSD distribucijama. Postoje verzije za vindouz i Mek OS X. Ako niste upoznati sa Paitonom, preporučujemo vam da pregledate dokumentaciju za početnike. Naša procena je da se Pajton može naučiti jako brzo. Ako imate nekih problema, znate gde da nas tražite. Kada instalirate ovu biblioteku, njene komponente kao sto su Numpaj (eng. *NumPy)* i Matplotlib (eng. *Matplotlib)* možete da koristite tako što ih ukliučite u program:

import numpy as np import matplotlib.pyplot as plt

Potom možete da nacrtate svoj prvi grafik:

x = np.iinspace(0, 100, 1000)  $\mathsf{p}$ it.plot(x, np.sin(x)) pit.snow() E. meddata/Research and de me to fish, the friendly interactive shell<br>help for instructions an how to use fish **☆○○+■ ◎國** rmens<br>ion 3.5.1 (default, Dec. 7.2015, 12:58:09)<br>: 5.2.03 on linux<br>: "help", "copyright", "credits" or "license" for more info import numpy as op<br>import matplotlib.pyplot as plt - np.11nspace(0, 100, 1000) plt.plot(x, np.sin())<br>htplot(1b.tines.tine2D object at 0x774a07507358>)  $n!$   $\pi$  - hour  $\mathbf{u}$ 

#### Kako da...?

<u>u ovom kodu se prvo generise niz od Iuuu brojeva koji predstavija raspon od u</u> do 100. Ovo zamislite kao brojevnu pravu gde je deo od 0 do 100 podeljen na hiljadu delova. Posle se poziva plot funkcija koja uzima dva glavna argumenta:

- x-osa, brojevi koji će biti prikazani na x-osi
- y-osa, brojevi koji odgovaraju datoj vrednosti iz prvog niza na toi poziciii.

Naravno, jasno je da ova dva niza moraju imati istu veličinu. Kako mi generišemo te nizove? Prvi smo generisali pomoću funkcije linspace koju smo gore objasnili. Ona nam je vratila niz od 1000 brojeva. Drugi niz smo generisali pomoću funkcije *np.sin* kojoj smo kao parametar prosledili prvi niz **x**, a ona nam vraca niz iste veličine, takav da je na i-toj poziciji vrednost sinusa od broja koji se nalazi na i-toj poziciji u prosleđenom nizu, odnosno u nizu x. Ovde je bitno shvatiti da su sve funkcije u Numpaju vektorizovane. To znači da kao argument ne primaju jedan proj, već niz projeva (vektor) i vraćaju novi niz projeva (vektor). Da budemo jos generalniji, funkcije mogu primiti tenzor (visedimenzionalan niz) i vratiti nam tenzor. To zapravo znači da sve operacije moramo raditi koristeći funkcije koje su vektorizovane i moramo izbeći korišćenje for petlji jer na ovakav način dobijamo na brzini. Dobra strana ovakvog razmišliania jeste što se kasnije kôd lako može prebaciti na grafičku karticu koja, na primer, mnogo brže vrši množenie matrica od standardnog procesora. Zbog ovakvih kriterijuma je važno koncept osmisliti prvo na papiru, pa ga potom isprogramirati, a za to je potrebno dosta teorijskog znanja iz matematike koja leži ispod svake obrade podataka i numeričke simulacije. Zbog toga ćemo posvetiti sledeći deo serijala upravo tome pokušaćemo da obradimo potrebnu teoriju kako bismo kasnije lakše mogli da  $i$ skoristimo pun potenciial alata koji su nam dati.

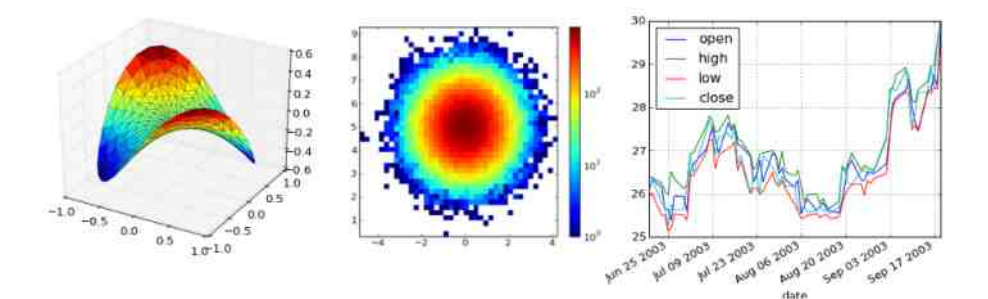

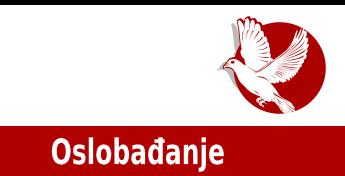

### <span id="page-28-0"></span>U potrazi za idealnom distribucijom

### model po kojem trepa da razmišijate pri izboru distribucije u zvio. godini

#### Autor: Stefan Nožinić

Često ste u našem časopisu mogli da čitate razne tekstove koji se, bar u jednom trenutku, dotaknu teme izbora distribucije linuksa. Zbog jake zajednice tokom vremena je došlo do razvoja velikog broja različitih distribucija. Sada se postavlja pitanje koju distribuciju je najbolje odabrati za sebe, a mnogi časopisi, blogovi i pojedinci se trude da daju najbolje objašnjenje i da daju najbolje savete. Neki to rade iz dobre namere a drugi, verovatno, zato što su takvi tekstovi popularni među početnicima. Danas je takvih tekstova manje nego pre (prim. aut.) i to se moze pripisati racunarstvu u obiaku (eng. *cioud computing). Z*bog promene industrije, potreba za izborom prave distribucije je nekako ostala u magli iza interfejsa pretraživača i korisnicima pristup internetu postaje jedna od najvažnijih stvari; potom veliki deo svojih poslova rade preko veb-interfejsa ili svojih mobilnih uređaja.

Pored svega toga, još uvek postoji malo interesovanja, verovatno u onima čiji se rad ne bazira samo na raznim internetskim servisima kao što je to Gugl Drajy — da preispitaju mogućnosti koje su im pružene.

Svima je do sada već postalo jasno u kakvoj meri se distribucije razlikuju i da isti softver radi na bilo kojoj distribuciji. Ono zbog čega se prašina diže kada pominjemo uvek popularnu temu izbora distribucije jeste zapravo predinstalirani softver i politika upravljanja paketima. Predinstalirani softver će verovatno biti zanimljiv početnicima ali i iskusnijim korisnicima (videcemo i zasto), a način upravijanja paketima bi za početnike, bar u početku, ostao misterija u koju se ne treba petljati.

#### Oslobađanje

Svi oni koji su se bavili ovom temom su svoju publiku delili u grupe i na osnovu toga im preporučivali distribucije. Problem je nastajao kada bi postojao presek između dve određene grupe ljudi. Ovo se često dešavalo pa je deo publike i posle čitanja teksta ostajao zbunjen i odgovor na njihovo pitanje nije bio pronađen.

Ovo ne znači da su pojedini novinari i blogeri nesposobni da urade dobar i kvalitetan tekst, već da se ovaj problem rešava metodom koja je važila pre deset godina kada je bilo teže doći do onlain dokumentacije i kada je instalacija paketa iz zvaničnih softverskih riznica paketa bila znatno zahtevnija.

Na primer, čak i najugledniji članovi zajednice koji rade u Linuks fondaciji ovom problemu pristupaju na standardan, vec ustaljen ali pogresan način (prim.aut.). Pa tako možemo videti tekstove gde se korisnici dele na korisnike desktop izdanja, serverskog izdanja, zatim na programere, dizainere itd.

Svima je jasno da se danas može često desiti da prilikom razvoja određene aplikacije, programer mora biti i administrator svog servera, a oduvek je programerima bilo lepo da odslušaju muziku i da odgledaju film — ipak su i oni ljudi. Otkud onda još uvek ovakva podela publike?

Kako bismo u novu godinu ušli sa malo drugačijim pogledima, evo kako mi vidimo podelu korisnika linuksa i kako mislimo da treba analizirati problem izbora distribucije:

- 1. poceunci,
- 2. oni koji su u fazi učenja.
- 3. iskusni korisnici.

Ova podela je bazirana na Drejfusovom modelu (eng. *Dreyfus model*), ali je jednostavnija. Tako, umesto skale od pet nivoa, koristi skalu od tri nivoa.

Ako je potrebno, skala se može proširiti i na pun model od pet nivoa, ali to bi možda unelo dodatna pitanja i polemiku o tome kako razdvojiti tačno gde su granice.

Kako se ovde koristi jedna metrika (iskustvo), presek grupa ne postoji i time nema zabune ako korisnik spada u više grupa.

U nastavku vam nudimo kratku analizu o tome šta je postala praksa na svakom nivou na ovoj skali i time vam pružamo mogućnost da ovaj put, ako ne da izaberete svoju distribuciju, onda bar da ne ostanete sa istim pitanjima koja ste imali pre čitanja ovog članka.

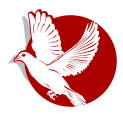

#### Izbor distribucije

**Početnici:** Najčešće biraju distribucije koje sa sobom donose dosta predinstaliranog softvera ier često nisu upoznati sa nekim slobodnim alternativama kao ni sa načinom instalacije softvera. Distribucije koje pružaju instalaciju softvera "na klik", kao što su to Ubuntu i Mint, dobar su izbor za početnike. Pored lake instalacije, obe pomenute distribucije imaju veoma veliku zajednicu, tako da korisnici lako dobijaju pomoć i podršku, što u nekim trenucima može biti kliučno.

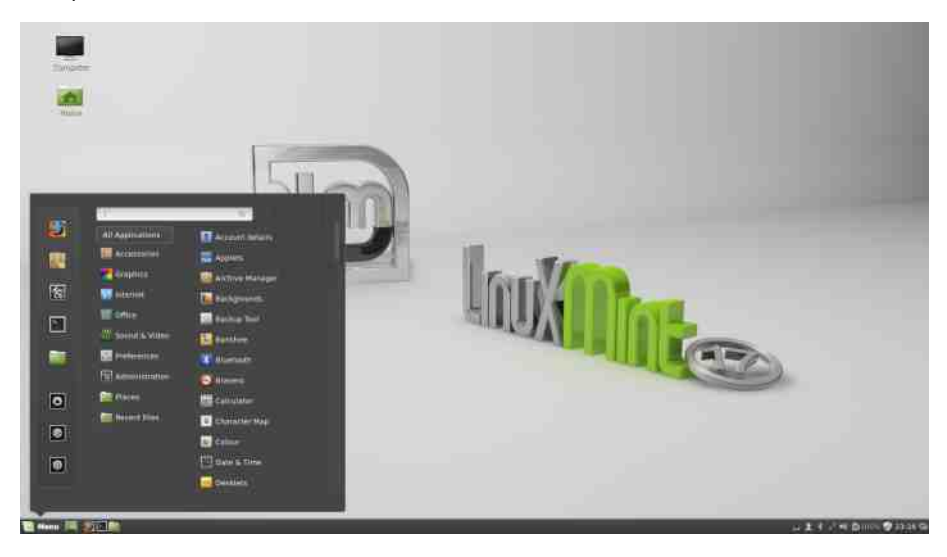

Oni koji su u fazi učenja: To su korisnici koji su već odlučili da pređu na slobodan softver i na linuks. Na ovom nivou korisnici postavljaju sebi pitanja kao što su: "A šta ako X?" i "Da li mogu Y?". Distribucije koje teraju korisnika da se malo više potrudi oko instalacije i konfiguracije svog sistema su čest izbor, pa se tu nameću dva glavna rešenja: Arč linuks i Džentu, obično to bude ovim redosledom. Na ovim distribucijama korisnici mnogo upoznaju sistem i svaki njegov deo, te uče kako da rešavaju razne probleme; kako da pronađu bag, kako da postave smisleno pitanje, ali i kako da doprinesu zajednici.

**Iskusniji korisnici:** Posle igranja sa gore pomenutim distribucijama za one koji žele da uče, u jednom trenutku korisnici shvate da su dovoljno naučili i da im se više ne isplati da kernel kompailiraju ručno ako će to neko već da uradi za nijh. U ovoj fazi, sa mnogo više iskustva, korisnici se vraćaju na distribucije koje su lake za instalaciju i konfiguraciju, kao što je Ubuntu. Za razliku od početnika, iskusniji korisnici koriste svoje znanje da sistem konfigurišu po svojim potrebama, pa tako nije čudna činjenica da Ubuntu minimalni CD bude jedan od mogućih

#### Oslobađanje

izbora za korisnika. Drugi izbor bude Debijan koji pruža lakoću u korišćenju i stabilnost. Slična distribucija, pomalo drugačija po upravljanju paketima, jeste OpenSUSE (eng. *OpenSUSE*).

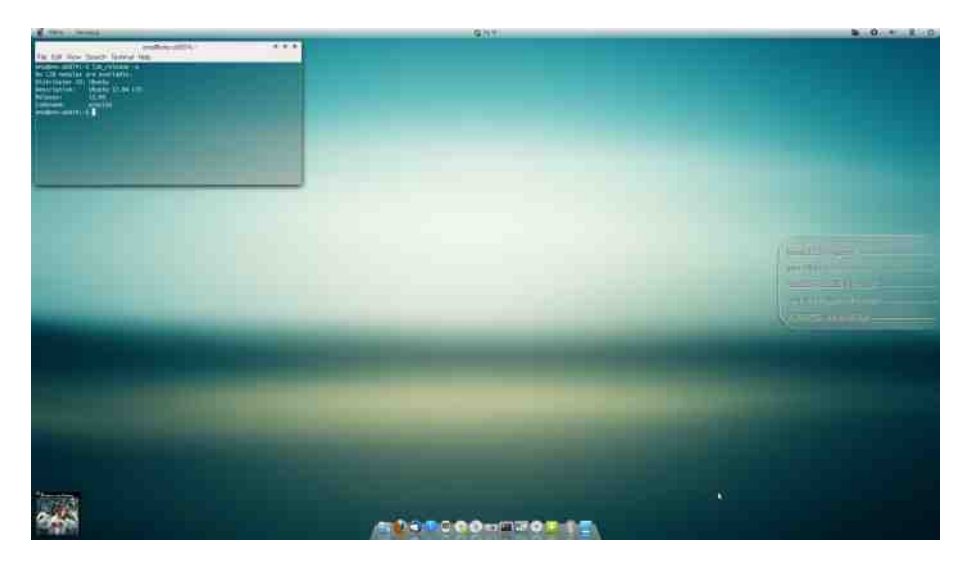

Priznajemo, previše smo reklamirali neke distribucije, a da druge nismo ni pomenuli. Cili članka je bio da u prvom delu opiše problem i greške koje prave ljudi prilikom savetovanja novin korisnika (ili onin koji su "iskusniji"), dok je drugi deo cianka dao jedno resenje za ovaj problem i pokazao kako se model manifestuie u praksi.

Mi se nadamo da smo ovim tekstom skrenuli pažnju budućim ekspertima da dobro razmisle kako ce savetovati pocetnike i da ce prestati da u zu±o. godini argumentuju da je distribucija bolja jer je predinstaliran Inkskejp. Dve hiljade šesnaesta je godina kada većina tih korisnika ima pristup internetu. Da li je Inkskejp podrazumevano instaliran ili ga je potrebno naknadno instalirati, nije relevantno za diskusiju.

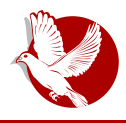

Saveti za deljenje projekata

## <span id="page-32-0"></span>Saveti za deljenje projekata

#### Autor: Nikola Hardi

Lepota slobodnog softvera leži u deljenju rešenja i saradnij. Zbog toga je poželjno da negujemo kulturu deljenja koda. Naravno, kod je uvek bolje podeliti nego ga samo sačuvati, ali sam kod ne znači mnogo. Projekat je uspeo tek onda kada se oko niega stvori zajednica korisnika i programera, a da bismo došli do tog stadijuma potrebni su neki preduslovi. Evo nekoliko dobrih saveta.

### Objavite svoj kod što pre i osvežavajte ga često

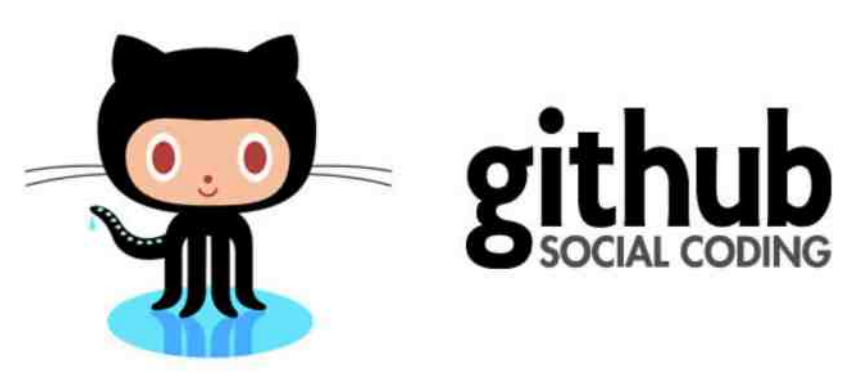

Kao što smo već rekli, kod je uvek bolje objaviti nego ga čuvati samo za sebe. Ako kažemo sebi da ćemo kod objaviti tek kada on bude završen, to najčešće znači da nikada neće biti objavljen. Softverski projekti gotovo nikada nisu zavrseni. Postoji nekoliko kontraprimera (Doker, Android...) gde su velike kompanije odlučile da svoj kod ne objave odmah. To su izuzeci koji su opravdani kod velikih kompanija koje žele da ubrzaju plasiranje svog proizvoda.

Nakon što ste objavili kod, potrudite se da ga i održavate. Ukoliko imate sreće i

#### Slobodni profesionalac

neko se zainteresuje za parče softvera koje ste stvorili, taj neko će prvo pogledati kada je postavljena poslednja izmena. U slučaju da je projekat napušten. korisnici ga najčešće neće ni isprobati. Dakle, objavljujte izmene tempom kojim ih i činite, a ne odiednom u paketu. Grupišite izmene u verziju ili izdanie, ako je to potrebno.

### **Budite primer**

Svaki projekat teži ka tome da ima neki svoj interni kodeks. Ukoliko i osnivač projekta i njegovi najblizi saradnici krse ta (nepisana) pravila, onda ce to raditi i korisnici i drugi programeri. Važno je da se greške uvek prijavljuju na jednom mestu, dokumentacija skuplja na drugom, a sugestije prihvataju na trećem mestu. Makar se dopisivali sami sa sobom, zapišite poruku o grešci. Možda će to neko primetiti i poslati ispravku čak i pre vas!

### Krenite malim koracima

Važno je imati velike ciljeve, ali je još važnije imati bilo kakve rezultate. Bolje je imati jednu skromnu funkcionalnost nego nijednu od deset najmodernijih. Zbog toga se teži da se što pre stigne do neke funkcionalnosti, kako bi što pre počela da se gradi zajednica koja će slati povratne informacije i pomoć.

### Nemoite se previše hvaliti

"Tresla se gora, rodio se miš." Ako ne obećavate mnogo, onda vas niko neće optuživati da svoja obećanja niste ispunili i ceniće se bilo šta što napravite. Zbog toga je najpametnije hvaliti se samo urađenim stvarima i u vestima objavljivati ono šta je do sada napravljeno, a ne ono šta je planirano da bude urađeno. LiBRE! je siajno mesto da se pohvalite svojim projektom, ali tek kada imate nešto da pokažete.

### Potrebna je i dokumentacija

Projekat koji nema ni \*rid-mi\* (eng. *readme*) fajl ce u startu odbiti i prve korisnike (eng. *early adopters*). Naglasavamo, prvi korisnici su ti koji ce rad na projektu učiniti lakšim i zanimliivijim. Dokumentacija ne mora da bude opširna. Neki profesori se šale i kažu da opširna dokumentacija može čak da bude i presudan

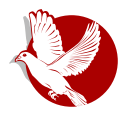

#### Saveti za deljenje projekata

faktor pri izboru softverskog resenja po principu: sto teza dokumentacija (u kilogramima), to je softver bolij. Naravno, to je samo šala i dokumentacija pre svega treba da bude upotreblijva, ažurna i pouzdana. Treba da obuhvata opis funkcionalnosti koje su implementirane, primer upotrebe, način kako se može testirati, kako instalirati i kako se uključiti u projekat. Ovo je prvi kontakt sa budućim korisnicima i rid-mi mora da bude sažet, ali sadržajan.

### Kažite kako da vam pomognemo

Odlučite kako želite da prihvatite nečiju pomoć i dajte primere kakva vam je sve pomoć potrebna. Pomoć može biti u obliku testiranja, pisanja dokumentacije, reklamiranja, prevoda, pa sve do same implmentacije. Neki projekti očekuju izmene na određenoj imeji adresi u obliku zakrpe (eng. *patch*), a neki drugi na dopisnim listama, sistemima za praćenje problema (eng. *bug/issue tracker*) ili u obliku zanteva za uključenje izmena (eng. *puli request*). Kazite jasno kako očekujete izmene jer neko neodlučan može da odluči da produži svojim putem umesto da doprinese projektu.

### **Mislite o korisnicima**

Korisnike zanima kako mogu da isprobaju vaše parče softvera. Redosled je uglaynom sledeći:

- želim da pročitam šta projekat radi;
- želim da na snimku ekrana vidim kako to izgleda:
- $\bullet~$  zelim da isprobam demo (u slucaju veb-aplikacija);
- želim da preuzmem kod i isprobam ga na svojem računaru.

Potrudite se da proces preuzimanja koda, kompajliranja, pokretanja i eventualno instalacije bude automatizovan i dobro opisan. Postoje standardizovani alati u zavisnosti od izabrane tehnologije kao što su Pajton setaptuls, Nod pakidž menadžer, C-mejk, Autotuls... Ideje za organizaciju koda i podešavanje tzv. bild sistema (eng. *build system*) je uvek otvorena tema i vrlo je specificna u zavisnosti od izabrane tehnologije. Svakako zaslužuje poseban tekst u našem časopisu.

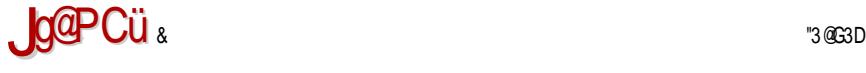

#### $88$ .; 0: 5<=; 21>5: - 87

#### $!$  5 $85$ ?1 5;  $\leq$   $\leq$  3  $\geq$  9 1 $\leq$  5  $\leq$

! BDA9D3? 7D; EG G BDH; ? 3: =AD;E@5; ' @; O7 BDHA U7>7F; 63 BA=D7@G; =AD;EF7 H3T BDA9D3? 3 F7= A@63 BA=GT3F 63 93 G@3BD767 A4D3 BD3=E3  $\leq$  63 BDA $\leq$ =3FE36DU; : E=GB F7EFAH3 =A<? O7 BDA9D3? 7D ? AO 63 BDAH7D7 63 @EG EHA<? :L? 7@3? 3 @7TFA BA=H3D<sub>\*</sub> ' E? F7EFAH3 FG EG ; BAEF3H>3@7 D3LHA<@A9 A=DGU7@3 43L3 BA63F3=3 4:4 > AF7=7 L3H;E@AEF;Z %A67D@A 4 F3< F7D7F E=;@GF; E3 >7R3 BDA9D3? 7D3 ; BDA57E BA67T3H3@<3 D36@A9 A=DGU7@<3 3GFA? 3F;LAH3F; BA? AOG 3>3F3 =3A TFA EG . 39D3@F ( 3B7F 7@9 1, , " 0 S78 7@9 %" # ; @E;4> ;>; A=7D A  $=$ A<? 3  $\sigma$  H7O4; $\rightarrow$  D7Q; +H7 G EH7? G BA=GT3  $\epsilon$ 7 63 E7 BAEF3H;F7 G E;FG35; $\epsilon$ G @AHA9 Q3@3 EHA9 F? 3 SF3 A@EH7 ? AD3 63 GD36; @3=A@TFA =>A@D3 9;FD7BAL;FAD;4G? 3  $\ge$  ? AU7F7 F3<67A BAE $\approx$  63 3GFA? 3F,LG $\approx$  F7 = A ? AU7F7 GD36;F7 FA

#### :  $6531$  :  $D-610$  :  $5/ - 9$  -

'B7@EADE?A67>D3LHA<3EA5HH7D3*-7*HDA@7A4;O3@ D3R7@*7L3-76*@;57*-7-763*@ A6 BDADF7F3 A4D3 L3476@53 O7 : A6 >AT79 =A63 @3BD3H;F; @7TFA =ADE@A A43D  $=$ A6 47L L3 $\overline{3}$ 6@57 G? ;D7 &7 BAEFA $\overline{3}$  @ $\overline{7}$   $=$   $\overline{3}$ E $\overline{4}$   $=$   $\overline{3}$  $=$   $\overline{4}$   $\overline{2}$  $=$   $\overline{4}$  $\overline{5}$  $=$   $\overline{3}$  $\overline{4}$  $\overline{6}$  $=$   $\overline{2}$  $\overline{5}$  $=$   $\overline{2}$  $\overline{4}$  $\overline{6}$  $=$   $\overline{2}$  $3\ge ?$  AU7? A 63 BD7BADGQ? A  $@7 = A \ge -A = @693 = A \le 7$  43H7 F? BDA4 $\le ?$  A?

Y ' B7@ 6H;57 : FFB [AB7@36H;57](http://open-advice.org/) AD9 Y .: 7 DFA8 A? ? G@HK : FFB I I I 3DFA85A? ? G@HKA@>@7 AD9

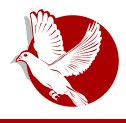

Internet, mreže i komunikacije

## <span id="page-36-0"></span>Sifrovani cet (7. deo)

# Torčet, Rikočet i Tor mesindžer

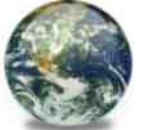

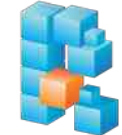

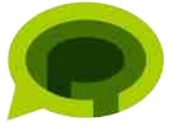

#### Autor: Petar Simović

U ovom delu ćemo opisati tri klijenta novijeg datuma koji funkcionišu na sličan način, ali opet ne sasvim.

Ono što je zanimljivo je da prva dva klijenta funkcionišu samo preko Tor (eng. The Onion Router) mreze (opisane u brojevima 22, 23 i 24) i zasnivaju se na takozvanim skrivenim servisima za komunikaciju sa ostalim korisnicima koji koriste isti program. Treći dolazi unapred namešten da radi preko Tor mreže, ali podržava rad i izvan nje. Sva tri klijenta su multiplatformska, a trenutno podržani operativni sistemi su GNU-Linuks, vindouz i mek operativni sistem (ö. s.).

Zašto baš Tor mreža? Pa, ova mreža je dizajnirana tako da sakriva IP adresu korisnika od servisa i sajtova i obrnuto. Na ovaj način korisnici ne znaju gde je server, a server ne zna ko su i gde su njegovi korisnici. Servisi i sajtovi unutar Tor mreze se zovu "skriveni servisi" (eng. *Hidden Services*), i moguce im je pristupiti samo iz ove mreže, ali je takođe moguće koristiti Tor mrežu za anonimno pristupanje sajtovima izvan nje, sajtovima koje svakodnevno koristimo.

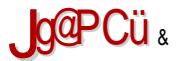

#### :  $?1 =: 1? 9 = 1 M 57: 9 @ 57 - 7561$

' : ≠l1?

 $'$ ;  $\pm$  H1? 7@9 + % 0  $\leq$  @3L; HBDHA9 BDA9D3? 3 = A < 8G@ -5; A@T7 BDT = A . AD? DTU7  $=$ D':D':GO: QGH7@7 XE=DH7@7 E7DH:E7WBA =A<? 3  $\bar{d}$  .AD ? DTU3 BAL@3F3 'H67 @707? A AB:EH3F. @3 = A< @30@D367 E=DH7@E7DHE: H7O 07? A E3? A D7O 63 E7 97 @ DT7 F3 @ 3E? 7FDQ@ =>GQ:L =A93 E7:LHA6: @E=3 A6 T7E@ 7EF=3D3=F7D3 =A3 BDY6EBH23 36DYEG E7DHE3 >> G E2GB4G ADDYF3 36DYEG =A@F3=F3 L3 4DLA 6AB:E:H3@

&3 @AH;<? H7DL; 3? 3 74; 3@3; 6; EFD4G5; 3; LH767@: ; L @ 793, ADOTF 47 BA6DU3@ GLH3@Q@A? DYBAL:FAD+G? G: ? AU7F7 93:@EF3>BYE:LF7DY:@3-3=A? 3@6A?

#### vxgr dsw0j hw I gvwdoo wruf kdw

#A6 ? AU7F7 @3O @3 : F34G 7 @9 &0%1 : FFBE 9AA 9>L\$ 7 23 @?  $\times$ HA <7 63 4 = > 4 @ F 6 AEFGB3 @ G H 6G BDA9D3? 3 L3 H @ 6AGL 74; 3 @ AHA9 01. 83 < 3 BDA9D3? 3 @B;E3@A9 G (34FA@G; 6A63F=3 7@9 4/0"\*/&+\* L3 H7O AB;E3@A9 (:6U @=><7 @ B3 3 = @ T; L3 ? 7 = A E !3=A 3GFAD, ADOT B @ 4 BA @ G6; A H7D : G L3 ? 7 = A E A@  $\overline{a}$  :B3= 6AEFGB@  $\frac{1}{2}$  (FB 9AA 9>)  $\frac{1}{2}$  7/ G H6G A6HA $\overline{a}$  @A9 BDA $\overline{a}$ =R3 6DG9A9 3GFAD3 F3=AR7 @3 : F 34G AFHAD7 @A9 =A63

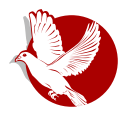

#### Torčet, Rikočet i Tor mesindžer

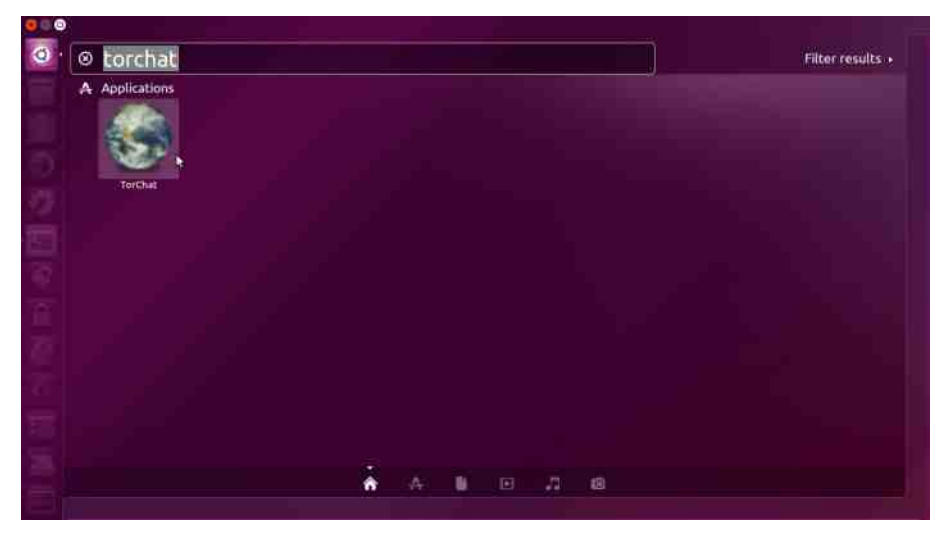

Posle instalacije, i prilikom prvog pokretanja Torčeta, klijent će sve sam odraditi za vas. kreiraće vašu adresu i povezati se sa Tor mrežom.

Kada vidite da je vas avatar (ikonica koja se nalazi levo od adrese od sesnaest karaktera) u boji, to znači da ste povezani i spremni za testiranje ovog programa. Da biste se povezali i otpočeli diskusiju sa nekim, potrebno je da znate adresu te osobe, koju onda opcijom "Add Contact" dodate i ako ste oboje trenutno na mreži, ćaskanje može da počne. Osim ćaskanja omogućeno je i deljenje datoteka, ali audio-video podrške nema, jer je Torčet prvenstveno klijent za brzo (i anonimno) dopisivanje.

Ono što je potrebno naglasiti kao veoma korisnu osobinu Torčeta, jesu decentralizacija i portabilnost.

Decentralizacija leži u samoj arhitekturi ovog programa za ćaskanje zasnovanoj na Tor mreži, čime korisnici nisu zavisni ni od jednog pojedinačnog računara koji čini Tor mrežu, niti od neke grupe računara. Tor mreža je poznata i po tome što računari koji je čine nestaju sa ove mreže, a novi joj se negde drugde pridružuju, što ovu anonimnu mrežu ne čini nestabilnom jer nije centralizovana poput, recimo, Skajpa (eng. *Skype*), ali ni potpuno distribuirana poput P2P torenta.

#### Internet, mreže i komunikacije

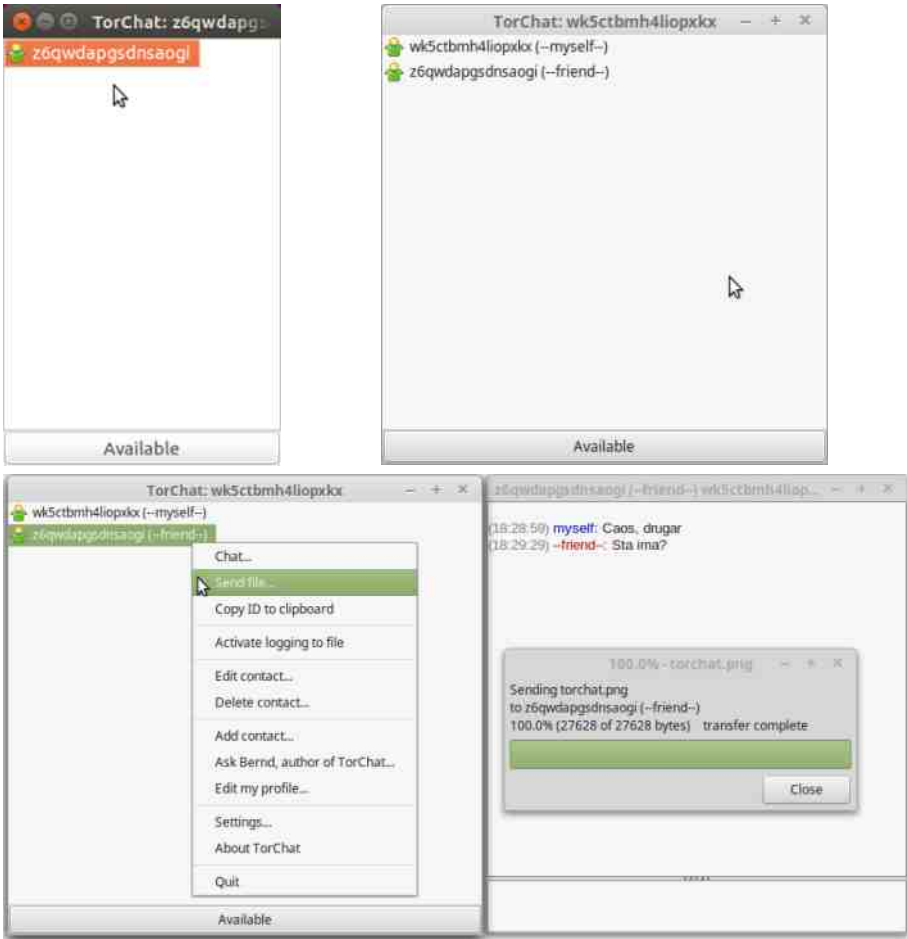

Prenosivost nije tako nova stvar. Mnogi programi su prenosivi i možete ih koristiti na drugim računarima gde ih nemate instalirane ako samo prekopirate nekoliko konfiguracionih fajlova na spoljne prenosive medije i onda pokrenete sa drugog računara. Baš to je slučaj sa Torčetom. U suštini, treba da na prenosivom medijumu imate instalacioni fajl, a od konfiguracionih fajlova vaš tajni ključ i adresu izvedenu iz njega.

Ovi konfiguracioni fajlovi se nalaze u fascikli ~/.torchat/Tor/hidden service/.

#### ';=H1? %57;H1?5';= 9 1>5: 0 M1 =

 $3 \diamond$  E3 @3L; HA?  $X4: > ? - 9$  1 WE36DJ; H3TG  $36$  DYEG =AG 63 $\overline{q}$ F7 BDs3F7 $\times$ ? 3 63 4;  $=$ ADTO7@27? ,ADO7F3 ? A9> $=$ A@F3=FD3F; E3 H3? 3 3 X $\leq$ =5A- ?1, 71 CW27 A69AH3D3<6O;  $F3\&= \times$ GQ ;L =A93  $\leq 7$  36DTE3 ;LH767 $\circledR$  ;  $\circledR$ A: A6 $\circledR$ A 93  $\leq 7$  ; 3F; , 3=AR7  $\circledR\leq 7$ BAFD74@A 63 :? 3F7 :@EF3>E08@,AD63 4:EF7 =ADEF: > ,ADQ7F <7DA@H7O 6A-SL; E3 ,AD  $\Rightarrow$ <7@FA? , D743 @3BA? 7@GF; 63 G=A $\Rightarrow$ =A @7=A G=D367 H3T F3<@; = $\angle$ GQ ? AU7 E7 BD76EF3H $\triangle 8$ F; =3A H; ; F363  $\leq 7$  BDH3F@AEF; =D3<  $\leq 7$ DH3?  $\leq 7$  G=D3A ;67@FF7F@3 AHA< ? D7U; 24A9 FA93 FD743 F3<@; =><GQ QGH3F; =3A F3<@G ; @7 AEF3H><3F; 93 6AEFGB@;? 6DG9;? 3 #A@=D7F@A 3=A BD7@AE;F7 H3T =><GQ @3 @7=A? EBA><@A? ? 76;<G? G BAFDG6;F7 E7 63 T;8DG47F7 AH3<83 BA? AOG D75;? A ' B7@++\$ 3 ;> 63 G EGG34G  $=$ ADTO7@3 - + 3 L3= $>$ GO3F7 57A - + T;8DA?

 $\&3BA$ ? 7@;? A : FA 63 7=4A=E 7@9 ' +4 AB7D3FH@; E;EF7? L3E@AH3@ @3 - 4G@FGG; @3? 7@ 7@ F7EF7D? 3 E9GD@AEF; BA6D3LG? 7H3@A 6A-SL; E3, ADQ7FA? =3A EA8H7DA? L3 E;9GD@A; 3@A@? @A O3E=3@7

"76;@; GE-AH@A D7Q7@A BDA4 $\vec{x}$ ?  $\vec{\sigma}$  G=A $\vec{x}$ =A @3 ;EFA? D3QG@3DG G ;EFA HD7? 7 U7 $\approx$ F7 63 ;? 3F7 6H3 D3L>;Q;F3 @3>A93 B3D3>7>@A \* 7T7@<7 @3D3H@A BAEFA<; 3>; L4A9 A4;? 3 @7O7 4;F; AB;E3@A E3? A O7? A H3E GBGF;F; @3 >;@= 967 <7 BDA4>7? D7T7@ : FFBE 9AA [9>@<4&](https://goo.gl/njbN3u) G

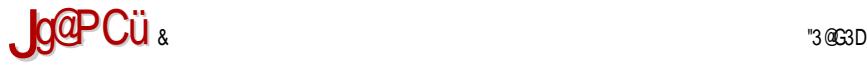

#### :  $?1 =: 1? 9 = 1 \, \text{M}$  57: 9 @ 57 - / 561

#### %57; H1?

!3=A E? A ? AU63 :? 7 AHA9 BDA9D3 ? 3 ? A9  $\geq$  63 BD7H767? A ; E3  $X^*$  ;=AT7FW $\nabla \cdot \nabla \cdot \nabla \cdot \nabla \cdot \nabla \cdot \nabla \cdot \nabla \cdot \nabla \cdot \nabla \cdot \nabla \cdot \nabla \cdot \nabla \cdot \nabla \cdot \nabla \cdot \nabla \cdot \nabla \cdot \nabla \cdot \nabla \cdot \nabla \cdot \nabla \cdot \nabla \cdot \nabla \cdot \nabla \cdot \nab$ @3 7@9>7E=A? FA BD3H; @3L;H 7@9 & + %" 0 FA @E? A <7D <7 AH67 @39>3E3= @3 6AB;E:H3@G 7@9 % 0 \*:=AQ7FE7 @7=363 LH3A, ADEA@!% 7@9 +..&+\*

'H3<=>;<7@FL33@A@;?@AO3E=3@<7E7 =3A;,ADO7FL3E@;H3@3E=D;H7@;? E7DH;E;?3 ; ;67@F;F7F; EG T7E@37EFA=3D3=F7D@7 36D7E7 =3A ; =A6 ,ADQ7F3

%AU7F7 93 BD7GL7F; L3 @7=G A6 H7O BA? 7@GF;: B>3F8AD? ; E3 LH3@Q@A9 E34R3 : FFBE D5A5: 7F;?  $\Rightarrow$  BD7GL7F; ;LHAD@; =A6 E3 ;F: 343; =A? B3 $\Leftrightarrow$ D3F; 93 @3 EHA? D3QG@3DG - =A>=A =ADEF;F7 @G\$;@G=E BDHA ? AD3F7 BDAH7DF; EHA<G : 3D6H7DE=G B  $\partial \mathcal{B}$ RAD? G 63  $\Rightarrow$   $\vec{\sigma}$  5  $\Rightarrow$   $\vec{\sigma}$  B  $\Rightarrow$  TFA ? AUTF7 GD36; F; BA=DTF3@47? E $\vec{\sigma}$ 8707  $=$ A? 3 $@67$  ;LF7D? ; $@33$ 

#### xqdph 0l

' @63 E3 E3<F3 : FFBE D;5A5: 7F;? [D7>73E7E](https://ricochet.im/releases/latest/) >3F7EF BD7GL7F; A69AH3D3<GOG 3D: ;HG E3 = A?  $B3 \approx B$  @? BDA9D3? A? EBD7? @? L3 BA=D7F3 @

#363 AFB3=G7F7 ; BA=D7@7F7 \*;=AQ7F ;L F7D7;@3-8 =A? 3@6A? =5/;/41? 3GFA? 3FE=; O7 E7 BA=D7@GF; ,AD @3BD3H;F; E=D;H7@; E7DH;E F3<@; =><GQ ; 36D7EG L3  $H3E$ : EBD7? @; EF7 63 6A63F7 BD-3F7 $\overline{\mathcal{A}}$ : L3BAQ@7F7 F3<@A O3E=3@G7

anonimu

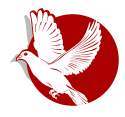

#### Torčet, Rikočet i Tor mesindžer

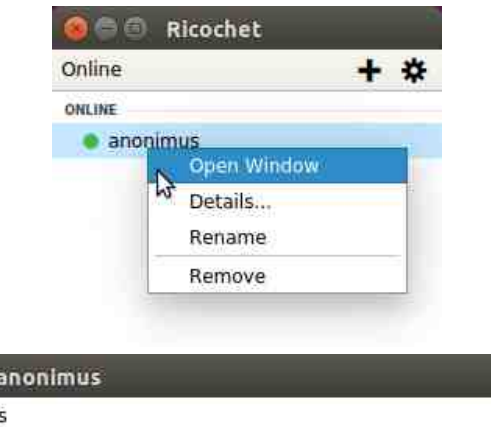

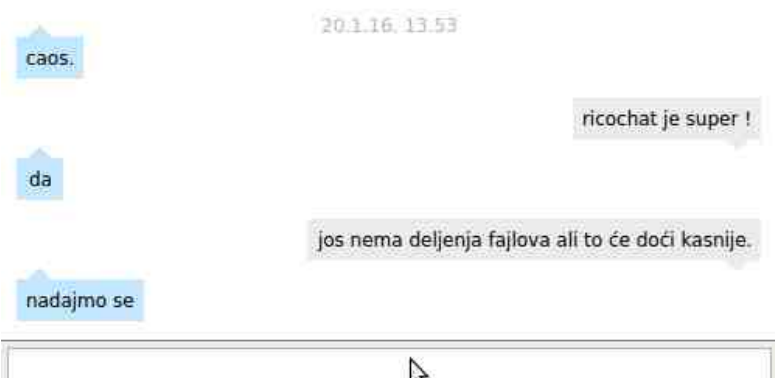

Rikočet se takođe može smatrati portabilnim jer je jedina stvar koja vam garantuje posedstvo vaše adrese za kontakt unutar mreže tajni ključ i iz njega izvedena šesnaestokarakterna adresa. Ova dva fajla se nalaze unutar fascikle gde ste raspakovali Rikočet ~/ricochet/config/data-0. Kao i kod Torčeta, failovi koji će se u ovom folderu krejrati posle prvog startovanja su "hostname" i "private key".

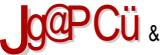

:  $?1 =: 1? 9 = 1 M1 57: 9 @. 57 - 7561$ 

 $\bigcup$ g $\bigcirc$ PCü  $_s$   $\bigcirc$ 

'@A TFA *-*7 F3=AR7 L3@;? x;HA -7 63 EG BA635; =AD;E@;=3 BAFD74@; L3 GEBAEF3Hx3@;7 T;8DAH3@7 =A?  $G@=35:4@3$  AH;? = $\geq 4@5$ ? 3 =A< $\leq$  8G@=5;A@TG BD7=A ,AD3 H;DFG7 $\leq$ @A  $DBH@Q3$ ;  $&7$ ? 3 = $ADE@Q≑$ ;: ;? 7 $@3$ ; =A?  $B$  $>=$ AH3 $@$ : T; $&3$ D3 =A $\overline{q}$   $\overline{q}$  FT=A L3B3? F;F; : $\approx$ ; 6DL8F; G F3<@AEF; @7? 3 36D7E3 7 $\approx$  = FDA@E=7 BATF7 @; H3T7 !( 36D7E7 E:9GD@AE@; B; F3@ 3BEASF@A @=3=H;: BA63F3=3 A H3? 3 =A< E7 @7967 4777U7 & 7? 3 @; 57@FD3>@A9 E7DH7D3 =A<? AU7 BAH7L3F; =ADE@Q=7 @3>A97 E3 EFH3D@? AEA43? 3  $@F:TB \to Q@A$ 

%AU7 E7 D7Q 63 EG, ADQ7F; \*:=AQ7F 3@A@? @; =><7@F; L3 O3E=3@47 47L ? 7F3BA63F3=3 (DH3F@AEF =ADE@=3  $\bar{\sigma}$  L393D3@FAH3@3 AE? 3=A E3? : EHA $\bar{\sigma}$ A?  $H A \times A$ ? @7 AF=D+G EHA<:67@FF7F =3A ; 3@A@? @AEF @3 AHA<? D7U; 3 AB7F <7 EH7 H7A? 3 >3=A <76@AEF3H@A 8G@=5;A@3>@A ; BADF34;>@A

' ; = 9 1>5: 0 M1=

#D34? A=FA4D3 BDAT7 9A6;@7 @3 LH3@Q@A? 4>A9G E34B : FFB FADBDA45FAD9 BA3H;A E7 F7=EF A @AHA? EA8HTDG ;L, AD =G; :@ $\vec{q}$  \* 7Q  $\vec{q}$  A D3LHA<@A< 9D3@;  $!$  @EF3@F47D6 7@9  $^*$ /0 $^*$ 0 &! = $\frac{1}{2}$  $\frac{1}{2}$ @F3 =A<  $\frac{1}{2}$  G@3BD7R7@E3 BA6DT=A? L3 ',  $^*$ 

#### ';=H1? %57;H1?5';= 9 1>5: 0 M1 =

7@9 ## %" +.! ;,AD 'H3<= $\overline{x}$  @F  $\overline{q}$  L3 D3L $\overline{x}$ =G A6 BD7F: A6@A AB;E3@3 6H3 LH3@ $Q$ @3 3B $\geq$ =35; $\triangleleft$ , ADBDA $\leq$ =F3 6A=, ADQ7F;  $*$ ;=AQ7FE3? A =ADEF7, AD? D7UG L3 DGF;D3@<7

' E;? FA93 ,AD? 7E;@6U7D? AU7 63 E7 BAH7U7 ; @3 E7DH;E7 ;LH3@,AD? D7U7 =3A ; @3 A@7 G@GF3D@7 (A6DU3H3 H;T7 BDAFA=A>3; FA EG !=E%( ( 7@9 |\* G9>  $FA= 7@9 ++$('' ( 7-4G=AH QTF, H; FTD; "3: G') At A+3@GG? AUFT$ BDAQF3F; @3 ,AD4>A9G @3 =A? 7 <7 47F3 H7DL; 3 A4 3Hz @3 : FFBE 9AA [9>4C05B](https://goo.gl/bqXcpD) 3 L3 BD7GL;? 3@ 7 EA8 H7D3 : 6: F7 @3 : FFBE 9AA [9>\\$\\*](https://goo.gl/LRlb7U) >4 -

**Libre!** ča SOPIS O SLOBODNOM SOFTVERU

### Internet, mreže i komunikacije

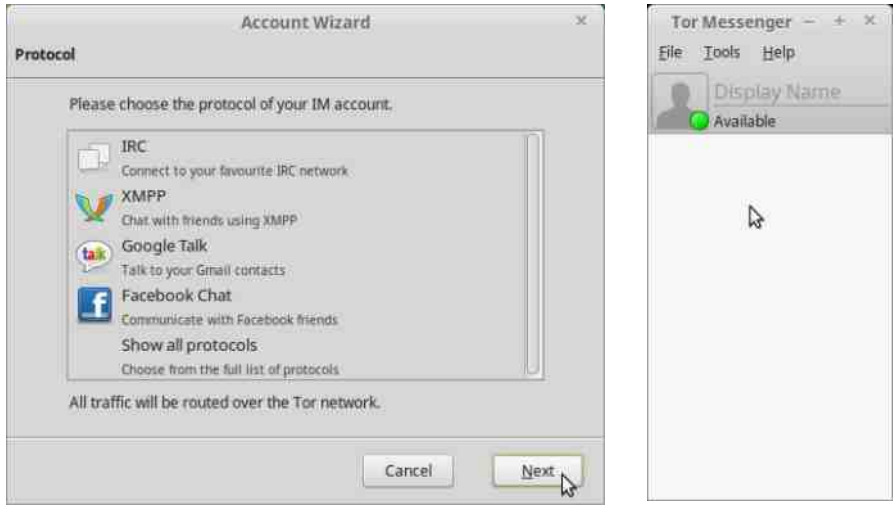

Sličnost sa prethodna dva programa ogleda se u prenosivosti i ugrađenim Torom koga nije potrebno dodatno instalirati, već dolazi zajedno sa klijentom u jednoj arhivi. Tor mesindžer je veoma sličan Pidžinu koga smo opisali u 39. broju. Ioš iedna razlika u odnosu na Torčet i Rikočet je u tome što su oni više decentralizovani i svaki korisnik je i klijent i server, dok je Tor mesindžer samo klijent i potrebno je da imate registrovan nalog na nekom serveru koji podržava već pomenute protokole da biste koristili ovaj klijent. Pored toga, neće vas štititi od metapodataka i ukoliko ne koristite OTR server na koji ste povezani, znaće se i sadržaj poruka. Treba razumeti da je do sada podrška za rutiranje IRC i IksMPP saobraćaja bila opciona na svim klijentima otvorenog koda, i trebalo je znati kako to izvesti, dok Tor mesindžer dolazi sa tom opcijom podrazumevano nameštenom i dopušta saobraćaj tek pošto se poveže na Tor mrežu. Ovo je jako značajno jer će umnogome pomoći ljudima koji nisu toliko informatički potkovani i kriptografskim laicima, dok će im pružiti maksimalnu zaštitu i udobnost grupnih razgovora na način na koji su već navikli tj. IRC ili IksMPP kanalima koji podržavaju šifrovanje razmenjenih poruka pomoću OTR-a.

 $! : .5857@.7$ 

## <span id="page-46-0"></span> $853 : -8$

 $@: = 7 = 50053D$  AU $@A$ H;O

- BDYF: A6 @A? 4DA-G B;E3  $\ge$  E? A A BD7:? GOEFHG E-A4A6@A9 EA8FH7D3  $@36$  H $\cancel{3}$ E $@0$ =:? =363  $\cancel{3}$  DTQ A  $FZ = A$ ?  $G@ = 35$ ;< . D7? 7  $\bar{q}$  63 H3? BD76EF3H;? A +;9@3> &<79AH; FHAD5; E? 3FD3+G 63 BDH3F@3 =A? G@=35;<3 FD743 63 4G67 <76@AEF3H@3 TFA @3EFA<7 63 BAEF;9@G G6DGUG-GO E@397 E3 L346@5A? HA>A@F7D3 +;9@3> A? A9GO3H3 D3L? 7@G BADG  $=3$  ; ? GHP? 76;  $-3$   $-49$   $-8$   $-10$   $-10$   $-3$   $-3$ BDFA? E7 E3H E36DU3< T;8DG7 +;9GD@AEF; 6ABD;@AE; L34D3 @3 BD3H><7@<3 E@;? =3 7=D3@3

+;9@3> L3 E363 ? AU7F7 ;@EF3>;D3F; @3 F7>78A@G E3 3@6DA;6A? ; @3 3<8A@G AEFGB@3 <7 ; H7DL;<3 L3 D3QG@3D7 3 ? AU7 E7 ;@EF3>;D3F; BD7=A #DAG? 3 %AD3? A BDL@3F; 63 E7 D36; A 47F3 ;L63@<G ; 63 4; 4;>A B3? 7F@A E3Q7=3F; 63 E7 A4<3H; =A@3Q@3 H7DL;<3 BD;? 3GF

&857- BD7FD393 @3 ( >7<EFADG

#### **Mobilni kutak**

Pri prvom pokretanju treba uneti svoj broj telefona nakon čega stiže generički poziy i kôd se automatski unosi. Na glavnom sučeliu nalazi se lista prepiski koje se hronološki ređaju. Sa leve strane svake stavke sa liste nalazi se slika i ime kontakta. Ikonica glavnog menija nalazi se u gorniem desnom uglu.

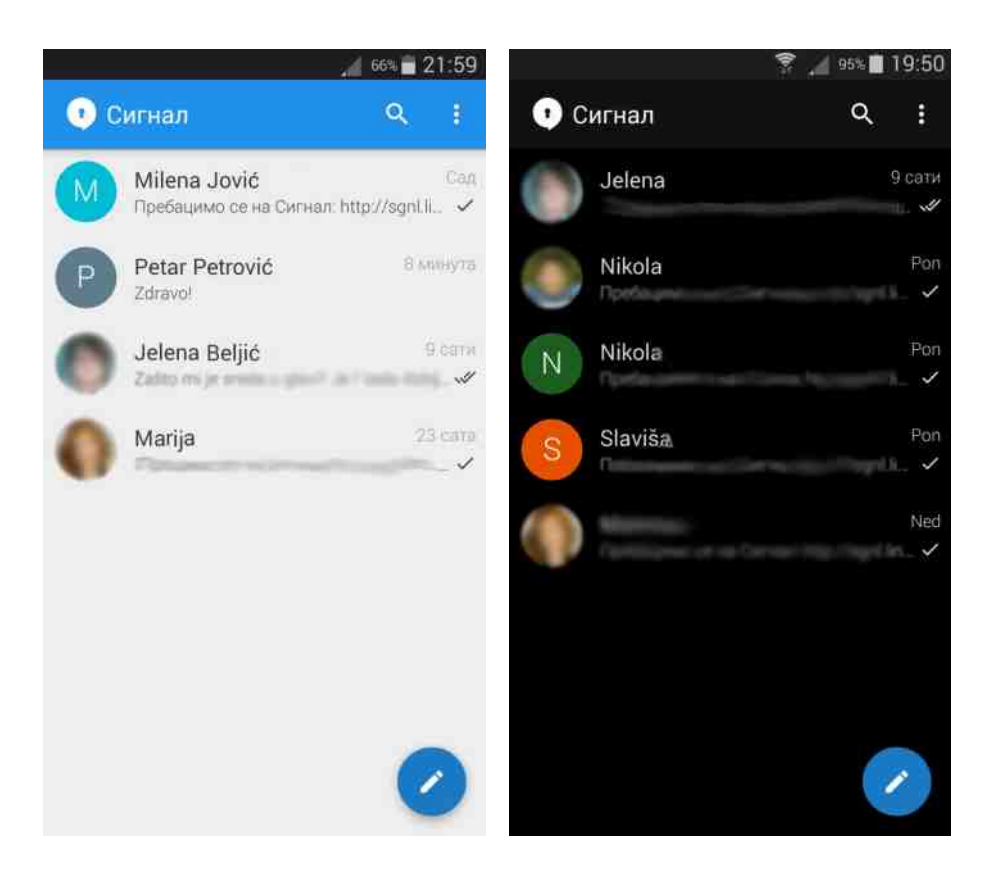

Primarna svrna Signala je razmena poruka (prim. aut.). Da biste započel prepisku, najpre odaberite kontakt. Ikonica za slanje poruke imaće na sebi katanac i to znači da će komunikacija biti šifrovana. Ako nema katanca, poruka se neće šifrovati jer sagovornik nema instaliran Signal. U tom slučaju možete iz Signala poslati SMS bilo kome i pozvati ga da zajedno sa vama uživa u čarima šifrovane komunikacije. Odlična vest je i da Signal podržava šifrovane pozive. Da

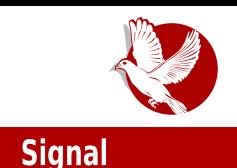

biste uspostavili takav poziv, najpre odaberite kontakt, a zatim pritisnite slušalicu u gorniem desnom uglu. Isto kao za poruke, ikonica na kojoj je slušalica mora imati katanac da bi se komunikacija smatrala bezbednom. Pri uspostavljanju poziya, obama sagovornicima biće prikazan par nasumičnih reči na ekranu. Taj par služi potvrdi identiteta sagovornikā. Ako je par reči isti kod oba sagovornika, smatra se da linija nije presretnuta. Moguće je poslati poruku čitavoj grupi korisnika.

Sjajna funkcija ovog programa su mogućnost čuvanja, odnosno izvoza šifrovane rezervne kopije poruka, i kasnije njihov uvoz.

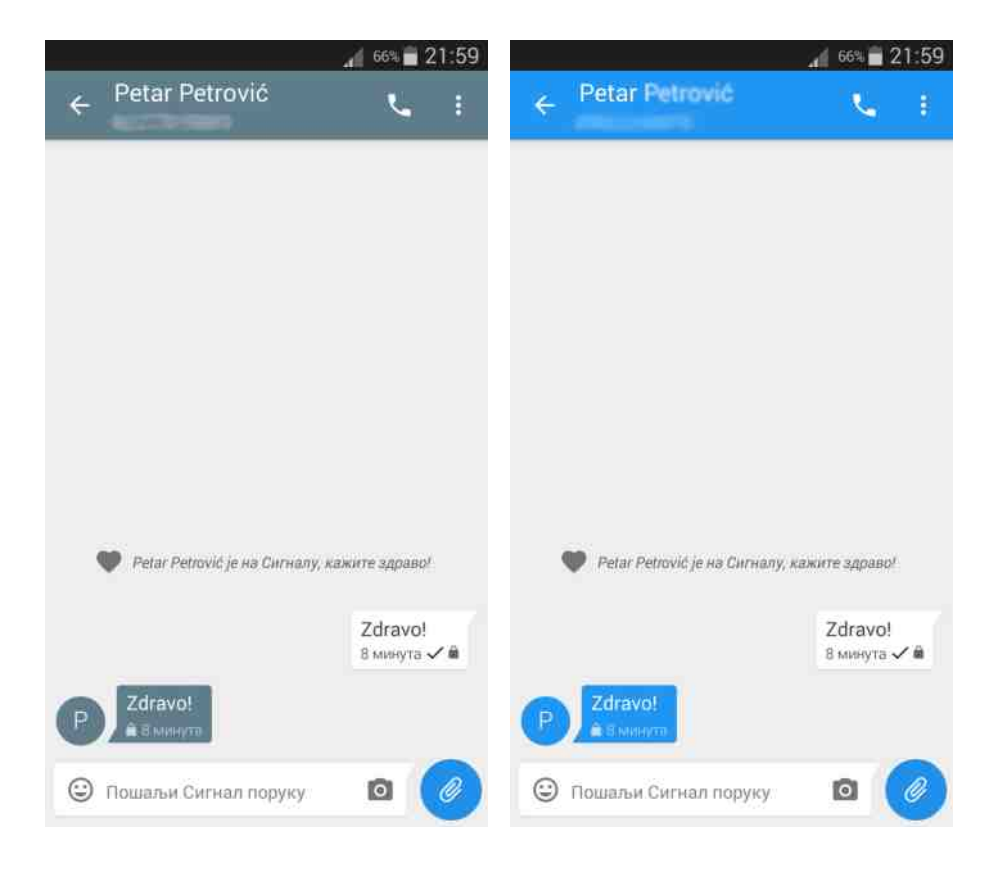

### **Mobilni kutak**

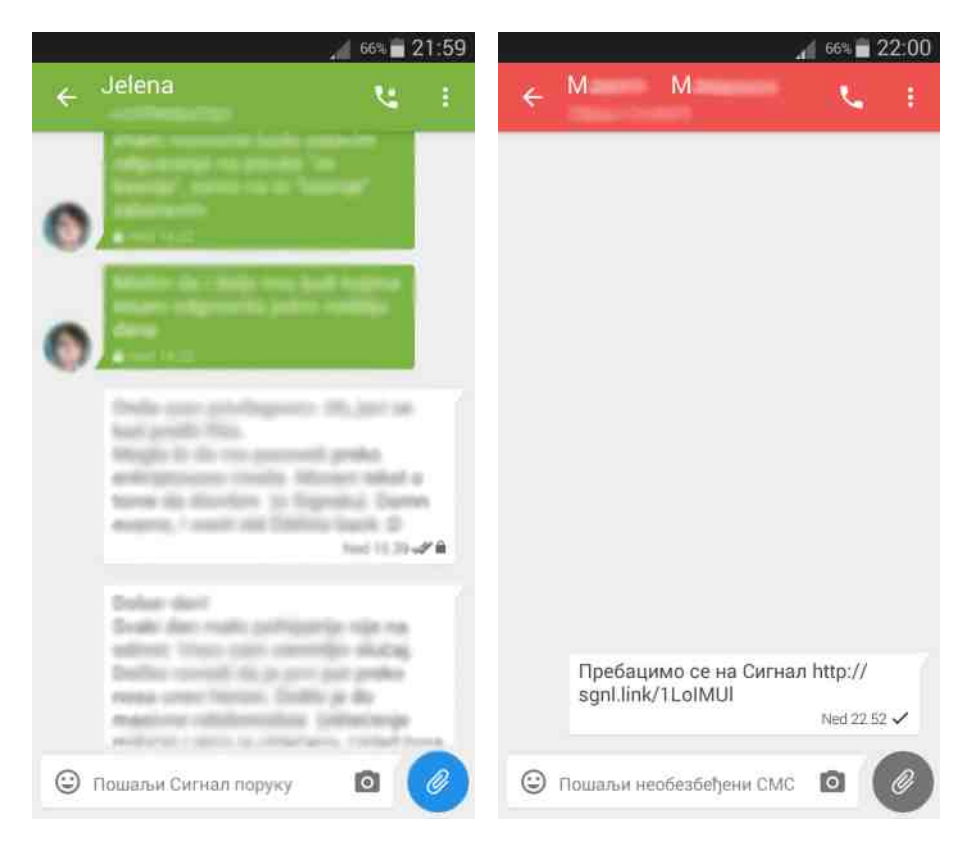

Slika: boje u prepiskama

Moguće je promeniti pozadinsku boju u prepisci. Takođe, odabirom menija i potom opcije sve slike, moći ćete da pregledate sve slike koje ste ikada razmenili sa sagovornikom. Od multimedijalnog sadržaja možete poslati sliku, zvučni zapis, video zapis, i podatke nekog kontakta. Unos tih sadržaja vrši se pritiskom na spajalicu koja se nalazi desno od polja za unos teksta. Sliku treba odabrati iz galerije ili je načiniti kamerom telefona, za šta takođe postoji prečica (ikonica kamere u doniem desnom uglu). U poruku je moguće uneti tzv. emotikone, a Signal ima pet kategorija sličica. Ne morate brinuti o prekomernoj potrošnji svojih "kilobajta" jer možete podesiti da se samo slike preuzimaju dok koristite mobilni internet, a svi ostali sadržaji preuzeće se kad se budete povezali

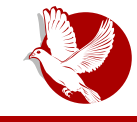

Signal

na bežični internet. Bitna opcija je onemogućavanje preuzimanja sadržaja u romingu. Nabrojanim trima opcijama možete pristupiti iz glavnog sučelja odabirom menija, zatim postavke, pa ćaskanja i mediji.

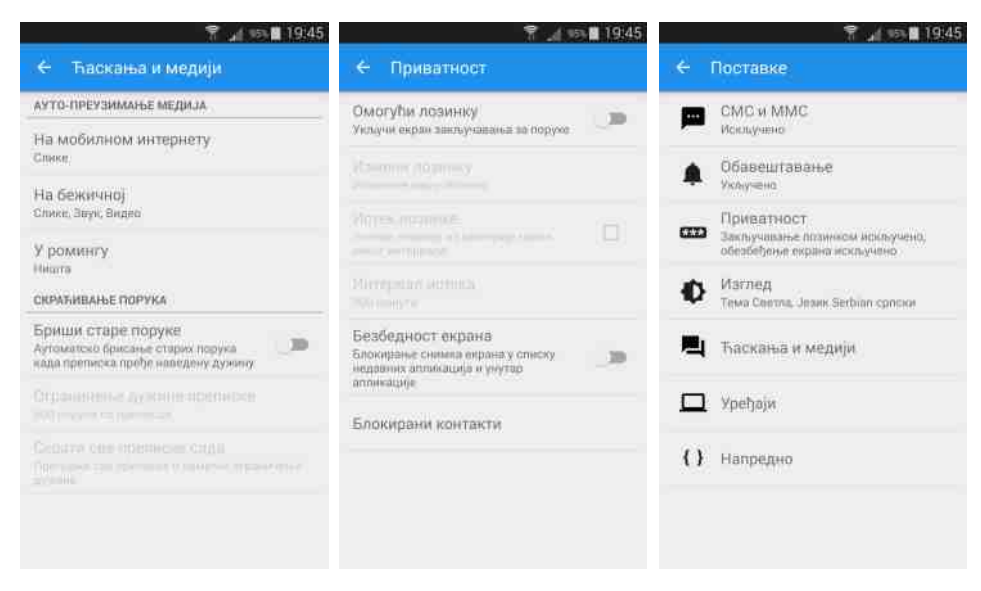

Spomenuli smo da podrazumevano nije moguće načiniti snimak ekrana. Možete ugasiti tu opciju odlaskom na **postavke, privatnost**, a zatim isključiti stavku bezbednost ekrana. Ostale sigurnosne opcije su pregled blokiranih kontakta i zaključavanje Signala, kada je nakon određenog vremena, koje sami podešavate, neophodno uneti lozinku.

### Zaključak

Slažemo se sa tvorcima Signala da je jednostavan i efikasan. Signal ima mnogo da ponudi, slobodan je i besplatan — objavljen je pod Gnuovom Opštom javnom licencom. Zavisi kako se stvar posmatra: nekome će odgovarati to što je malo ljudi čulo za Signal, a nekima to smeta jer neće imati s kim da se preko njega dopisuju. Vama preostaje da isprobate ovaj siajan program i, ako imate strplienia, da sačekate da se objavi stabilna verzija za računar.

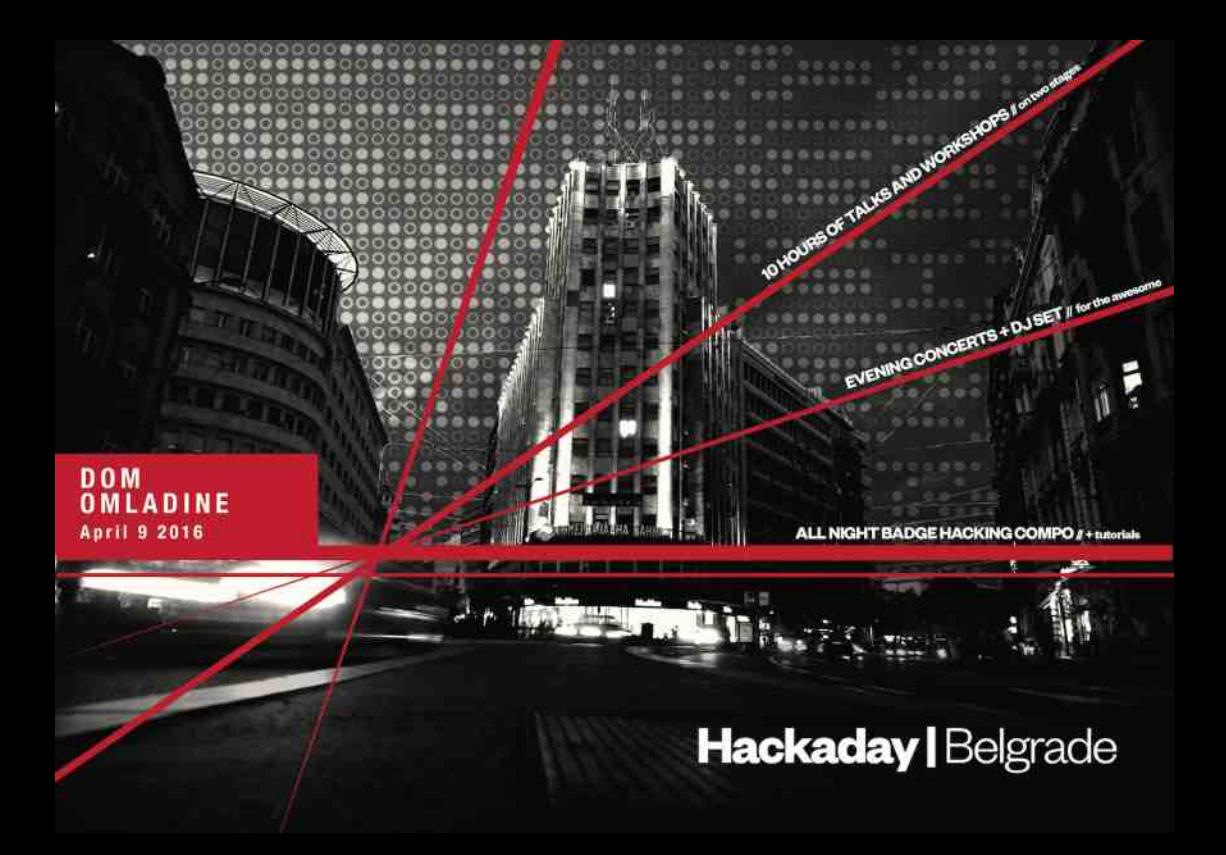